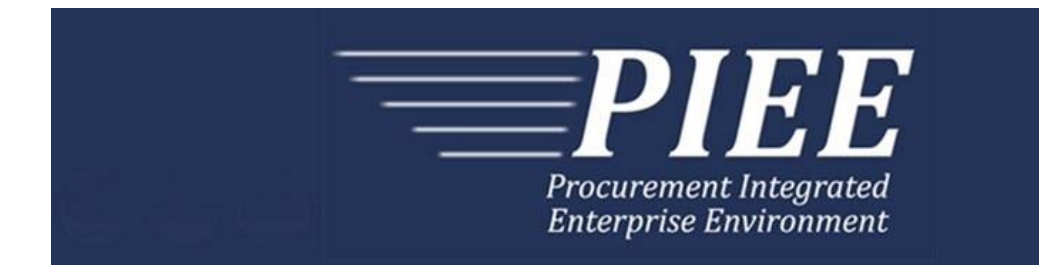

# **EDI Guide - Appendix P 856 Update - Pack/RFID and Transportation Information**

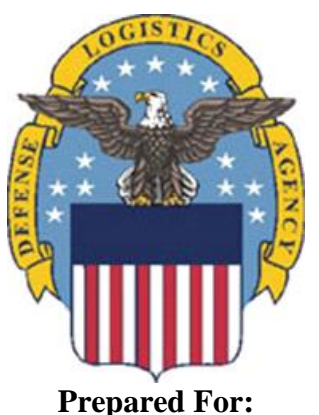

**Defense Logistics Agency**

**Effective as of version 6.11.0. This guide remains valid until modified.** This page intentionally left blank.

# **History Page**

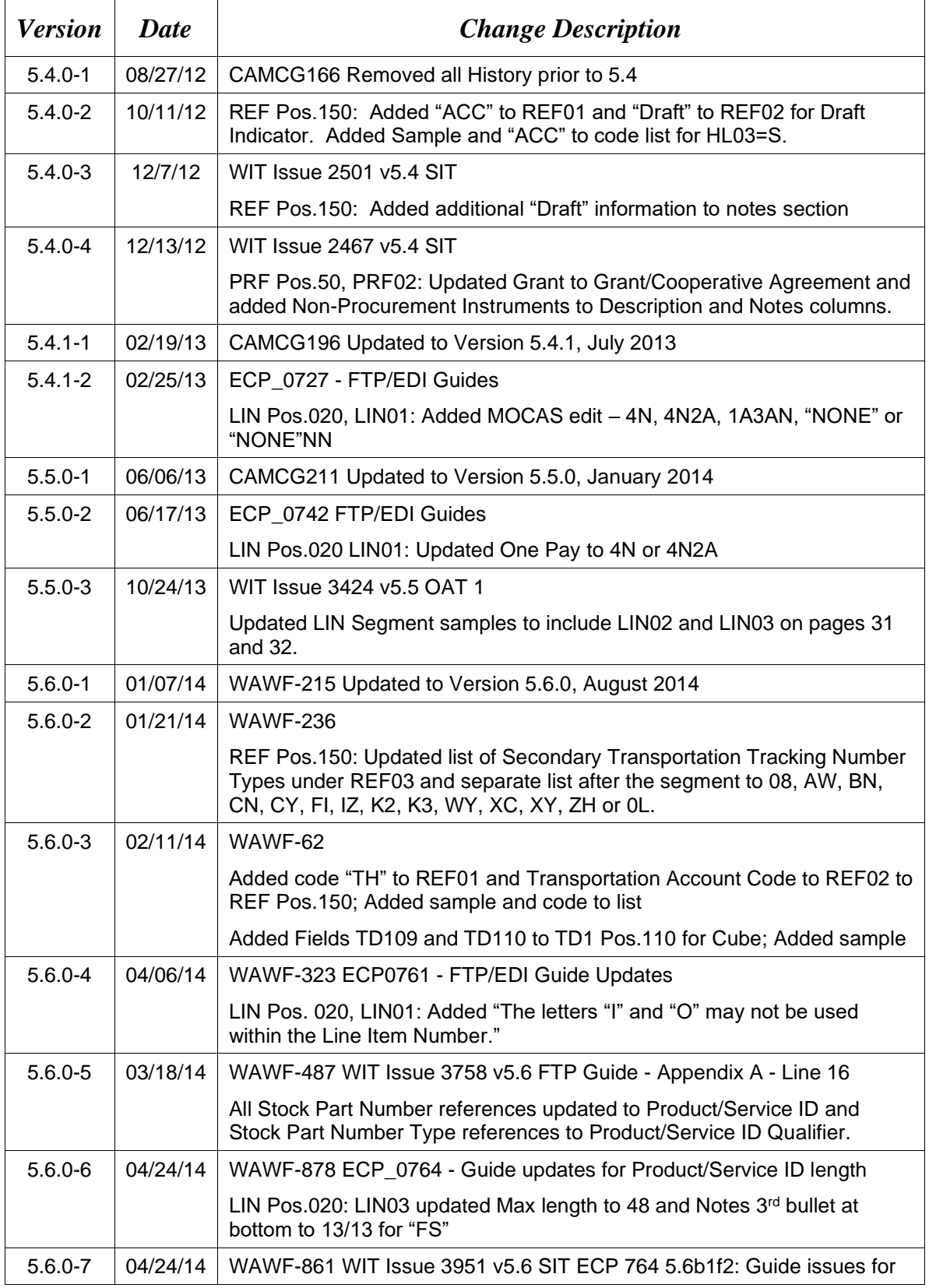

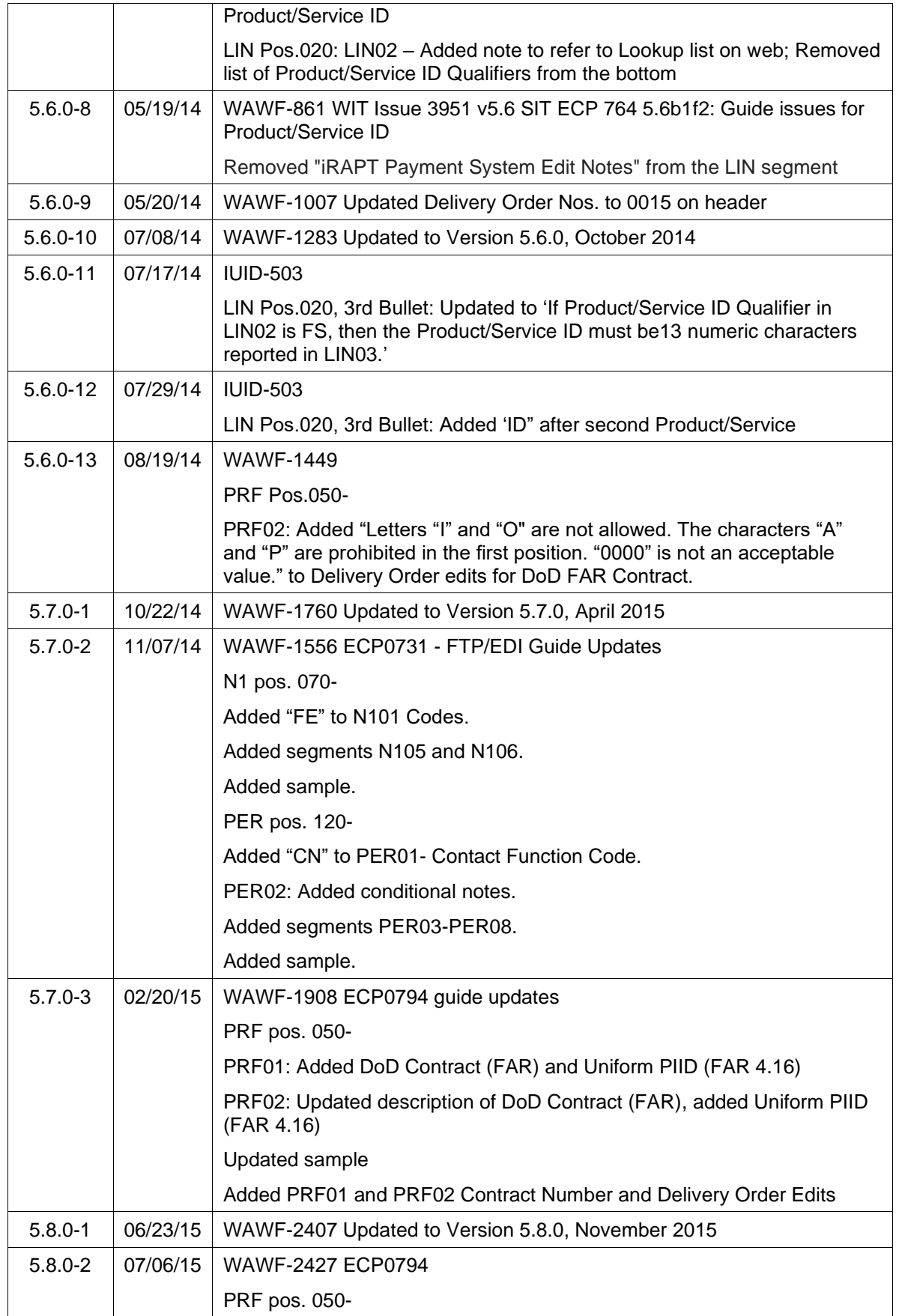

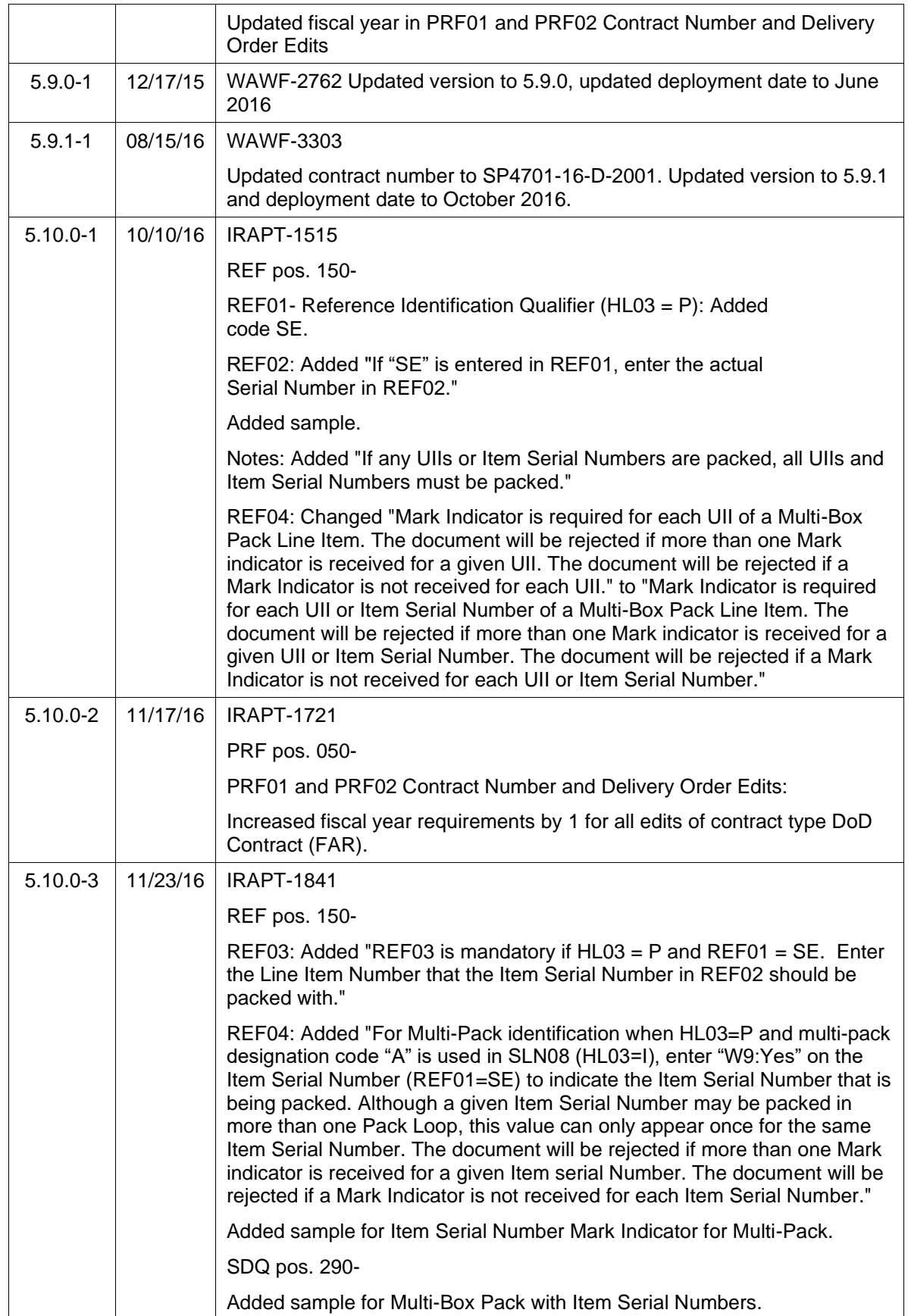

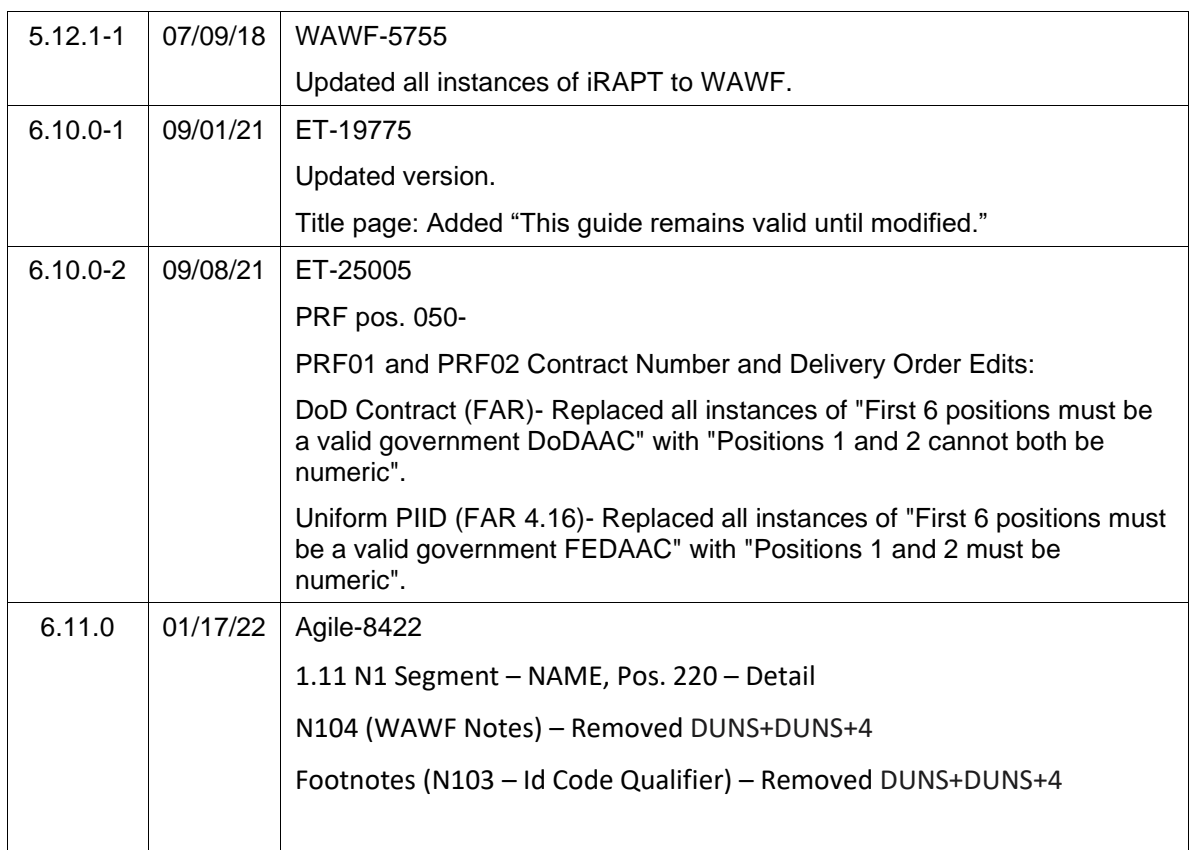

This page intentionally left blank.

# **Table of Contents**

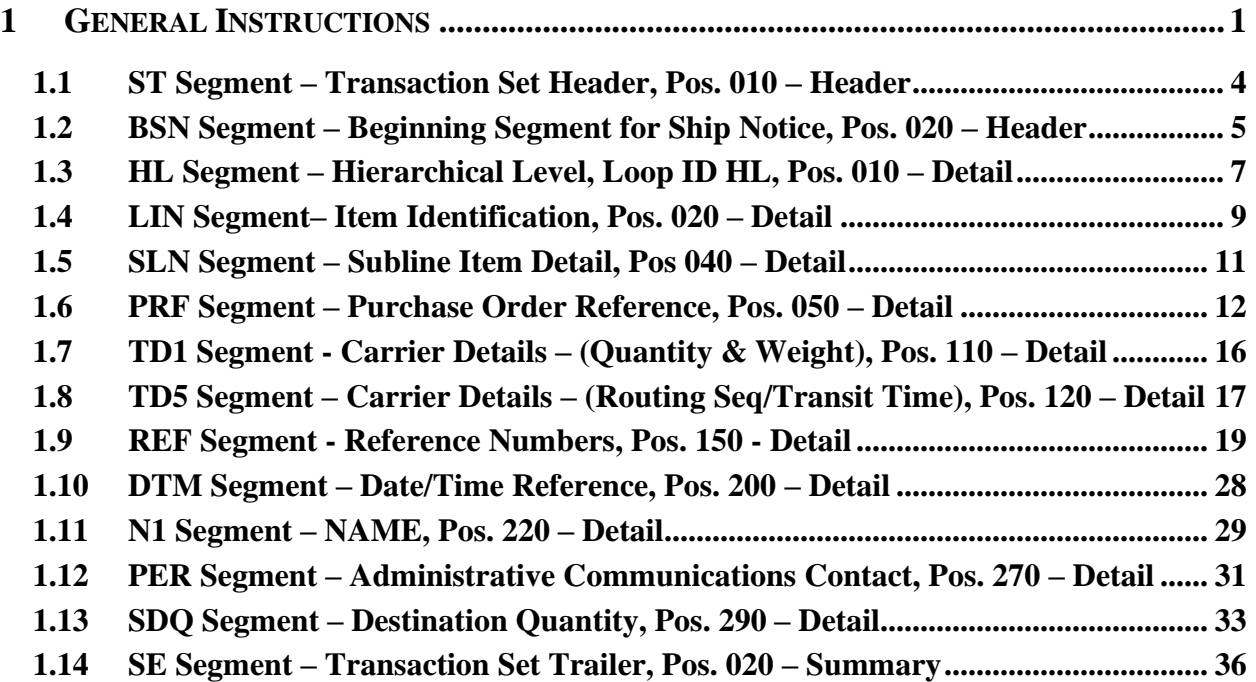

This page intentionally left blank.

# <span id="page-9-0"></span>1 **General Instructions**

The following pages represent the Wide Area Workflow (WAWF) Data Element/Segment Cross Reference for the reporting information via EDI, into WAWF, including UID, Pack/RFID and Transportation information. The tables that follow present the usage of the Segments and Data Elements arrayed in Transaction Set Order. Only the Segments that WAWF accepts are outlined below. The information represents 856 Ship Notice/Manifest ANSI X12 transactions into WAWF. This EDI Guide was created using the latest draft of the Implementation Conventions.

**NOTE:** If using a word processor program (i.e. Microsoft Word, WordPerfect, Microsoft WordPad, Microsoft Write, etc.) to create EDI files, then the text must first be cut/copied out of the word processor program and pasted into Microsoft Notepad, or another ASCII text editor and saved in the text editor, before sending the data to WAWF. This converts the text to text-only format and removes control characters that contain formatting information.

#### **Sending Attachments to WAWF:**

**To send attachments to WAWF that are related to an EDI transaction via SFTP, Vendors must use the attachment code "E9" (See REF Segment at Pos. 150) to associate the attachment with the transaction.**

**WAWF provides Vendors the capability to manually FTP over attachments electronically. These attachments can then be referenced and attached to inbound EDI transactions. Please contact the Help Desk for assistance in setting up a directory on the FTP server to submit attachments using this method. Once set up with a directory, Vendors will need to FTP over their file as a separate action from submitting the EDI file. The attachment needs to be present on the server at the time the inbound EDI file is processed by WAWF.**

**To send attachments to WAWF via EDI, Vendors may also use the 841 EDI Transaction Set. Vendors may not use the 841 EDI Transaction Set for anything other than sending attachments.**

**Please refer to the EDI\_WAWF\_Guide.doc for detailed EDI enveloping instructions for attachment data as only one document (i.e. one Transaction Set) can be transmitted with one 841 in an ISA/IEA when attachment data is submitted to WAWF.**

# **WARNING: Wide Area Workflow (WAWF) is designated for Sensitive Unclassified information ONLY. Do NOT upload classified attachments into WAWF.**

PIEE Website:

[https://piee.eb.mil](https://piee.eb.mil/)

Website for detailed UID information:

<http://www.acq.osd.mil/dpap/pdi/uid/index.html>

Website for detailed RFID information:

#### <http://www.acq.osd.mil/log/rfid/index.html>

Each Segment table includes the following:

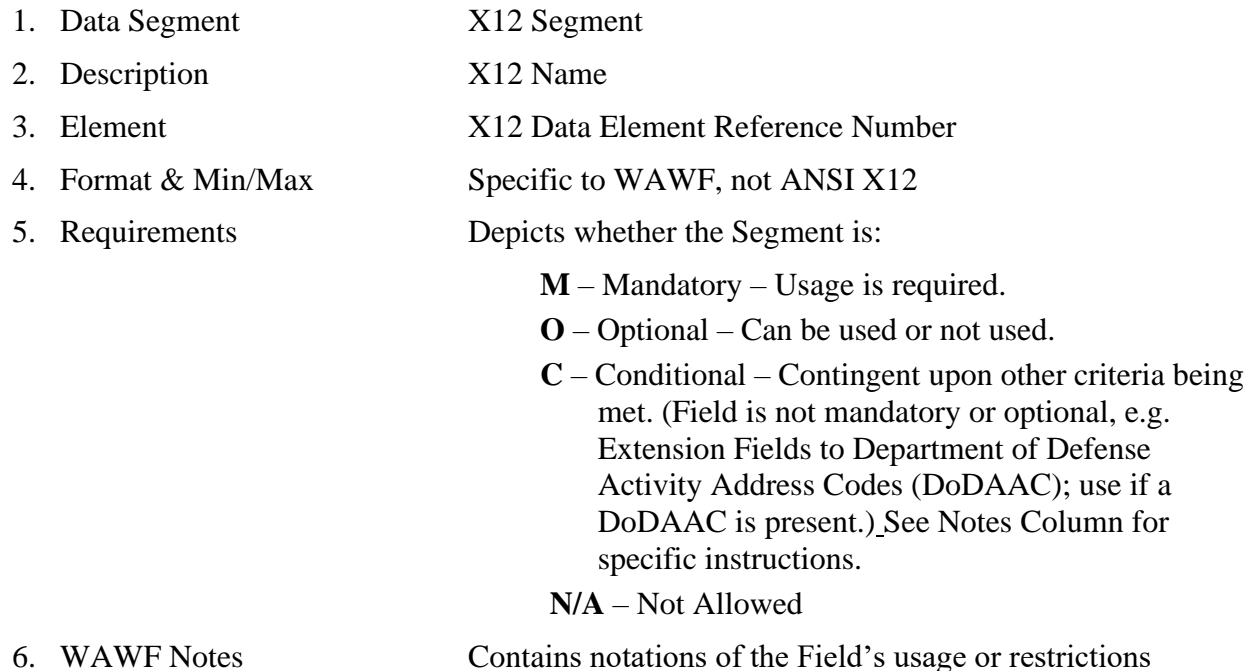

Fields included within WAWF display the "Type" Field depicting the value used.

- **Nv** Numeric Field where  $v =$  number of decimal positions, decimal is implied (e.g., if "N2," then. 300 will be read as 3.00)
- **R** Decimal number. If value includes decimal, then WAWF requires decimal point and value be sent: WAWF will NOT imply or assume decimal points. Examples:
	- o 300 will be read into WAWF as "300"
	- o 3.00 will be read into WAWF as "3"
	- o 3.5 will be read into WAWF at "3.5"
- **ID** Identifier
- **AN** Alpha/Numeric String
- **DT** All date Fields use this format: CCYYMMDD
- **TM** All time Fields use the format: HHMMSS; or, HHMMSS; or, HHMMSSD; or **HHMMSSDD**

The Segments noted in this EDI guide are only required for the "UPDATE" of the document.

- If a Vendor utilizes an original EDI 856 and modifies the original data to include the "UPDATED" information, WAWF will ignore any data that is not required for the "UPDATE."
- WAWF will only read the Segments required for the "UPDATE" if an "UPDATE" document is submitted. WAWF will not reject, (only ignore) the document if Segments not required for "UPDATE" are transmitted. Note: Vendors cannot do a correction of a document with an "UPDATE".

# *Notes:*

- Above and below each Segment are notes pertaining to WAWF. The values WAWF accepts are noted in the table for each Segment. WAWF ignores qualifier codes not identified in this guide.
- WAWF will ignore Segments other than the twelve (12) Segments defined in this guide used to send Update Pack/RFID and Transportation data.
- The word "must" in a Segment Note implies that the Segment is mandatory. The word "may" in a Segment Note implies that this Segment is Conditional based on the terms of the contract or the needs of the contractor.

# <span id="page-12-0"></span>**1.1 ST Segment – Transaction Set Header, Pos. 010 – Header**

**NOTE:** There must be one instance of ST per transaction set.

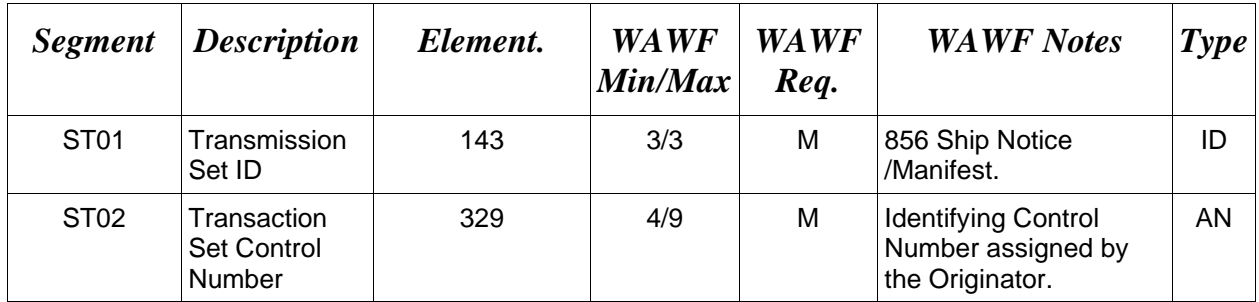

# *Sample:*

ST^856^0012

# <span id="page-13-0"></span>**1.2 BSN Segment – Beginning Segment for Ship Notice, Pos. 020 – Header**

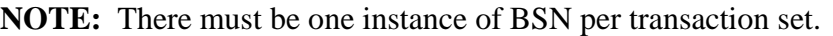

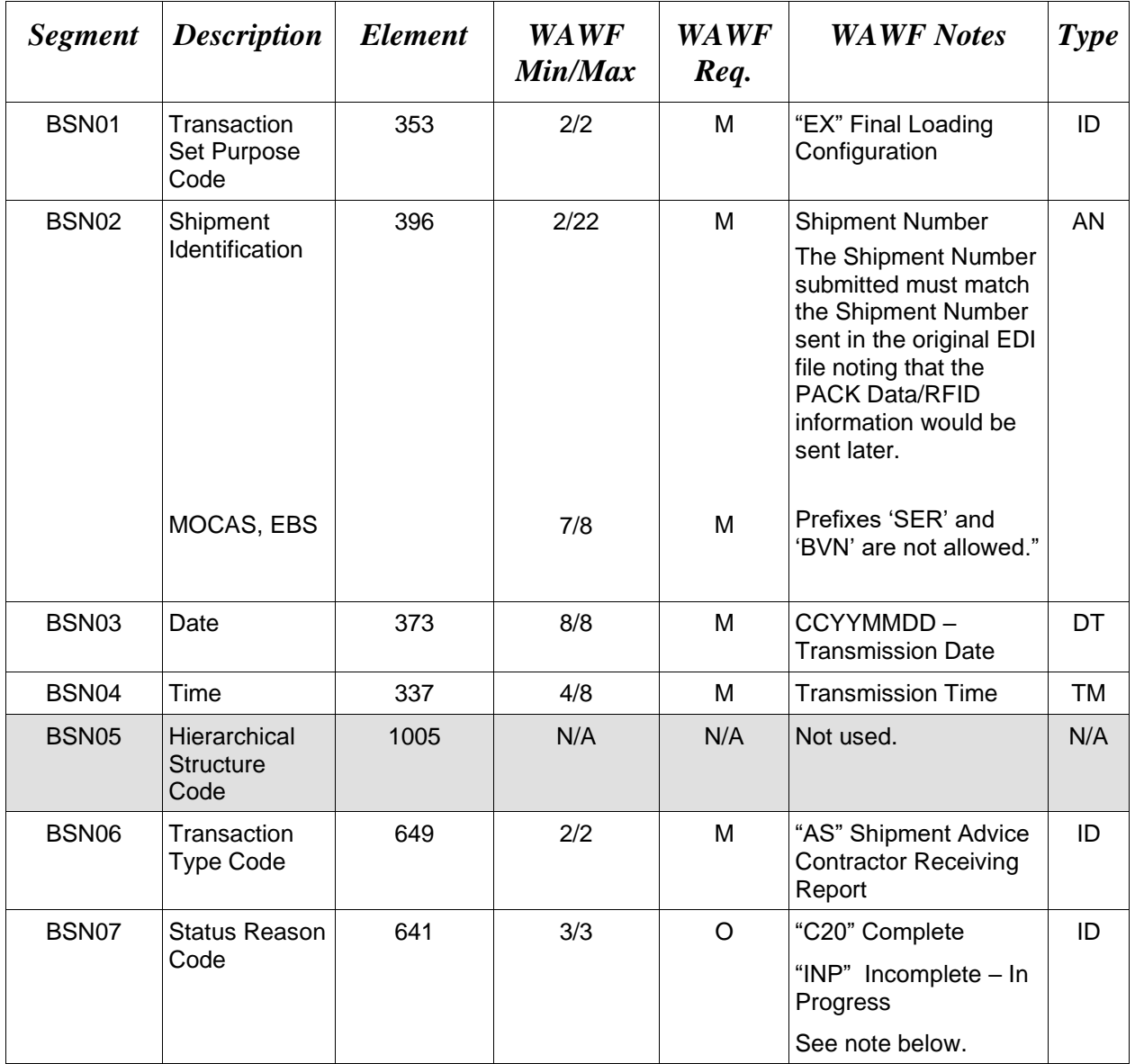

# *Sample:*

BSN^EX^DIS0001Z^20080101^1200^^AS^C20 (RFID info sent as addendum)

BSN^EX^DIS0001Z^20080101^1200^^AS^C20 (Updates are complete)

BSN^EX^DIS0001Z^20080101^1200^^AS^INP (Updates are not complete)

*Note:*

- WAWF will reject all transactions with all other codes except the following: Use "C20" in BSN07 only with BSN01 Code "EX" and BSN06 code "AS" to report that Pack/RFID and Transportation information is provided in this report as an addendum to a previously submitted Shipment report.
- When submitting Pack and/or Transportation Data Update transactions, BSN07 is an optional field and is not used by WAWF to determine if the updates are complete. Instead, WAWF analyzes the data submitted in the transaction. If the Pack Data segments are submitted  $(HL03 = P$  Loop) and the Pack Later indicator was set on the document, the pack data will be added and the Pack Later indicator will be turned off on the document. If the Transportation Data segments are submitted (TD5 in the  $HL03 = S$  Loop) and the Transportation Later indicator was set on the document, the transportation data will be added and the Transportation Indicator will be turned off on the document.

# **BSN07**

INP Incomplete – In Progress C20 Complete

# <span id="page-15-0"></span>**1.3 HL Segment – Hierarchical Level, Loop ID HL, Pos. 010 – Detail**

**LOOP ID:** HL – may Loop 1 to 200,000 times

**NOTES:** There must be one instance of HL per HL Loop.

WAWF only accepts one instance of the Address Loop, one instance of the Shipment Loop, and multiple instances of the Line Item and Pack/RFID Loop.

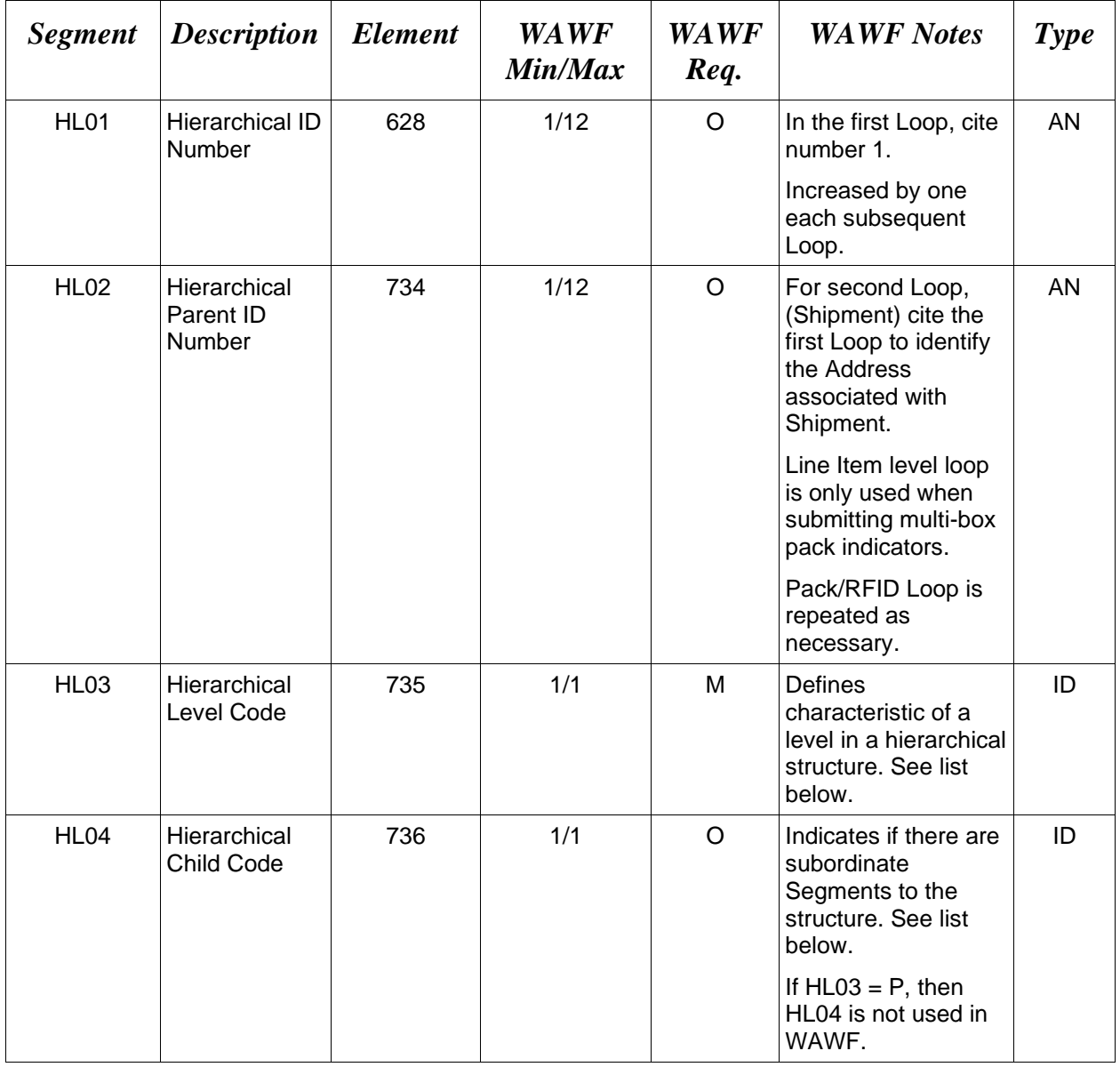

# *Samples:*

 $HL^{\wedge}1^{\wedge\wedge}\vee1 =$  first level, sending Address information for entire transaction

 $HL^2$ <sup>1</sup><sup> $\text{S}$ <sup>1</sup> = second level, sending Shipping information for entire transaction to Address in first</sup> level

 $HL^3^2^1$ <sup>1</sup> = third level, send Line Item information relating to shipment sent in second level – the HL03=I for Item should only be used for Multi-Box pack. If "HL03=I", all "I" loops should be grouped together and appear before the "P" loops, which must also be grouped together.

 $HL^4^2^P =$  fourth level, sending Pack (RFID) information related to Shipment.

*Notes:*

- Only  $HL03 = V$ ,  $HL03 = S$ ,  $HL03=I$  and  $HL03 = P$  are allowed on Update Pack/RFID information being reported.
- WAWF rejects transactions with any loops other than those below.

# **WAWF Allows The Following Codes:**

# **HL03** *- Hierarchical Level Codes*

- V Address identifies Address Loop for transaction set
- S Shipment indicates individual Shipment Loops
- I Item indicates individual Line Item Loops
- P Pack Used to report Pack (RFID) information to WAWF

# **HL04** *- Hierarchical Child Codes – not used when HL03 = P in WAWF*

- 0 No subordinate HL Data Segment is in this hierarchical structure
- 1 Additional subordinate HL Data Segment in this hierarchical structure

# <span id="page-17-0"></span>**1.4 LIN Segment– Item Identification, Pos. 020 – Detail**

# **LOOP ID**: HL

**NOTES:** There must be one instance of the LIN Segment per HL Loop (HL03= I) to identify the Line Item. WAWF will accept up to 999 iterations of the HL Loop (HL03 = I).

LIN Segment is required when updating the Multi-Box Pack Indicator entry (SLN Segment, Pos 040 Detail) for the Line Item. Only CLINs previously reported in the original 856 can be submitted in the Pack Update document.

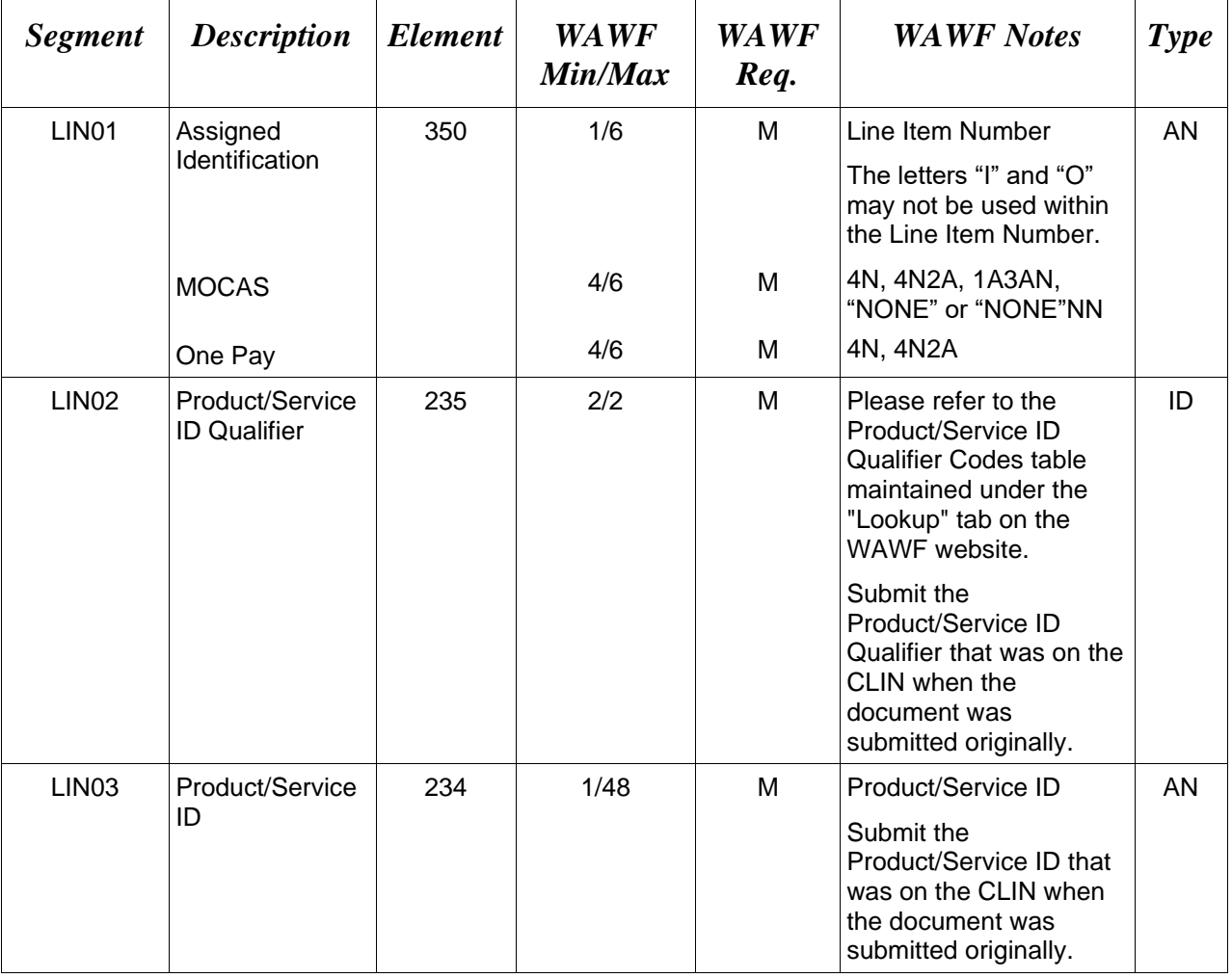

WAWF only accepts LIN in the Line Item Loop ( $HL03 = I$ ).

# *Samples:*

LIN^0001^MN^789876PQR (CLIN)

LIN^0001AA^MN^9879879 (SLIN)

# *Notes:*

- WAWF rejects transactions without a LIN Loop and without data in LIN01, LIN02 and LIN03.
- WAWF rejects transactions using any codes that are not listed within the Product/ Service ID Qualifier Codes table.
- If Product/Service ID Qualifier in LIN02 is "FS", then the Product/Service ID must be 13 numeric characters reported in LIN03.
- LIN02 and LIN03 added to satisfy X12 requirements. WAWF will ignore these segments.

# <span id="page-19-0"></span>**1.5 SLN Segment – Subline Item Detail, Pos 040 – Detail**

**NOTE:** There may be one instance of SLN per LIN Loop to specify Subline Item detail, (where HL03 = I). Segment is required if entering multi-box pack indicators.

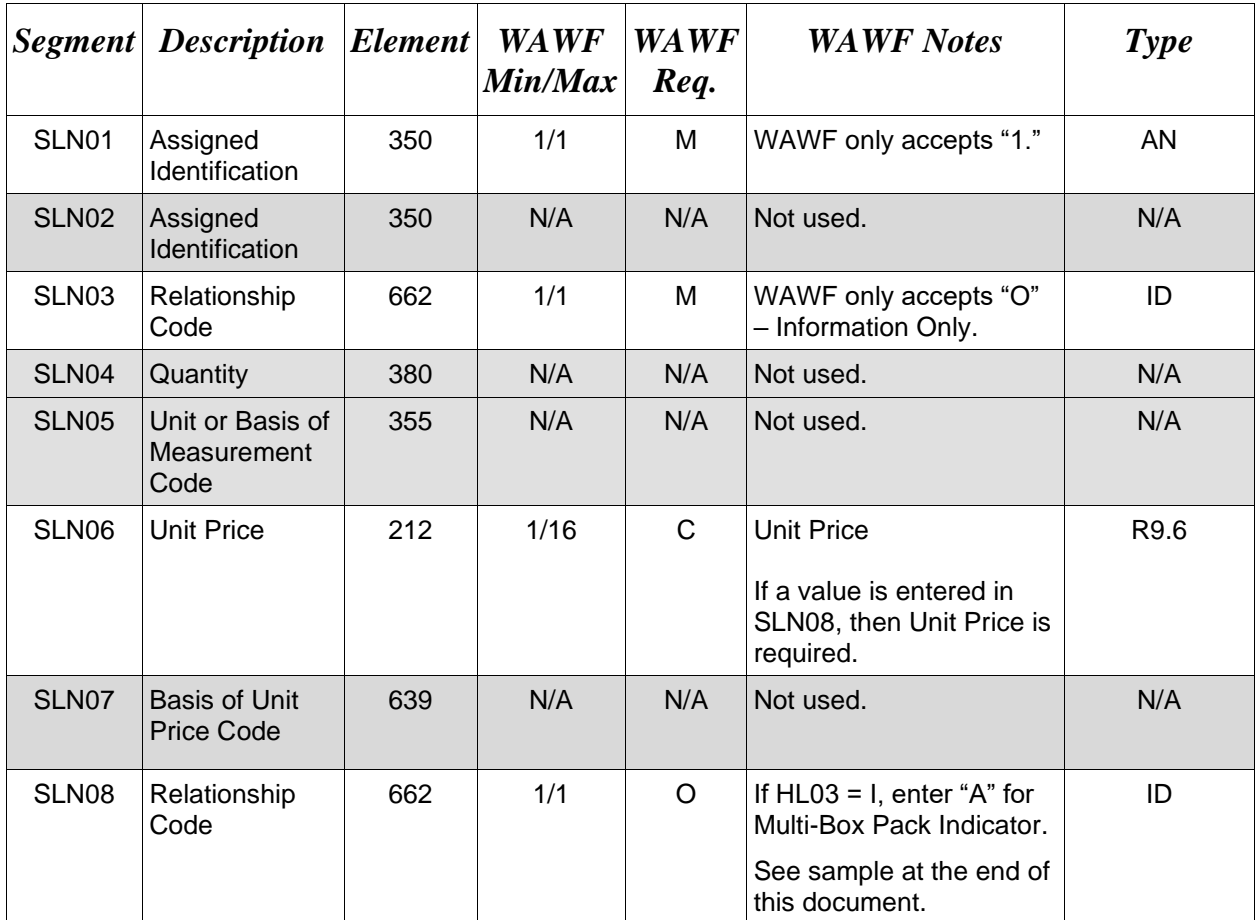

# *Samples:*

SLN^1^^O^^^250

# **For Multi-box Pack:**

SLN^1^^O^^^5.00^^A

# <span id="page-20-0"></span>**1.6 PRF Segment – Purchase Order Reference, Pos. 050 – Detail**

**NOTES:** There must be one instance of PRF per transaction.

WAWF only accepts PRF in the Shipment Loop (HL03 = S).

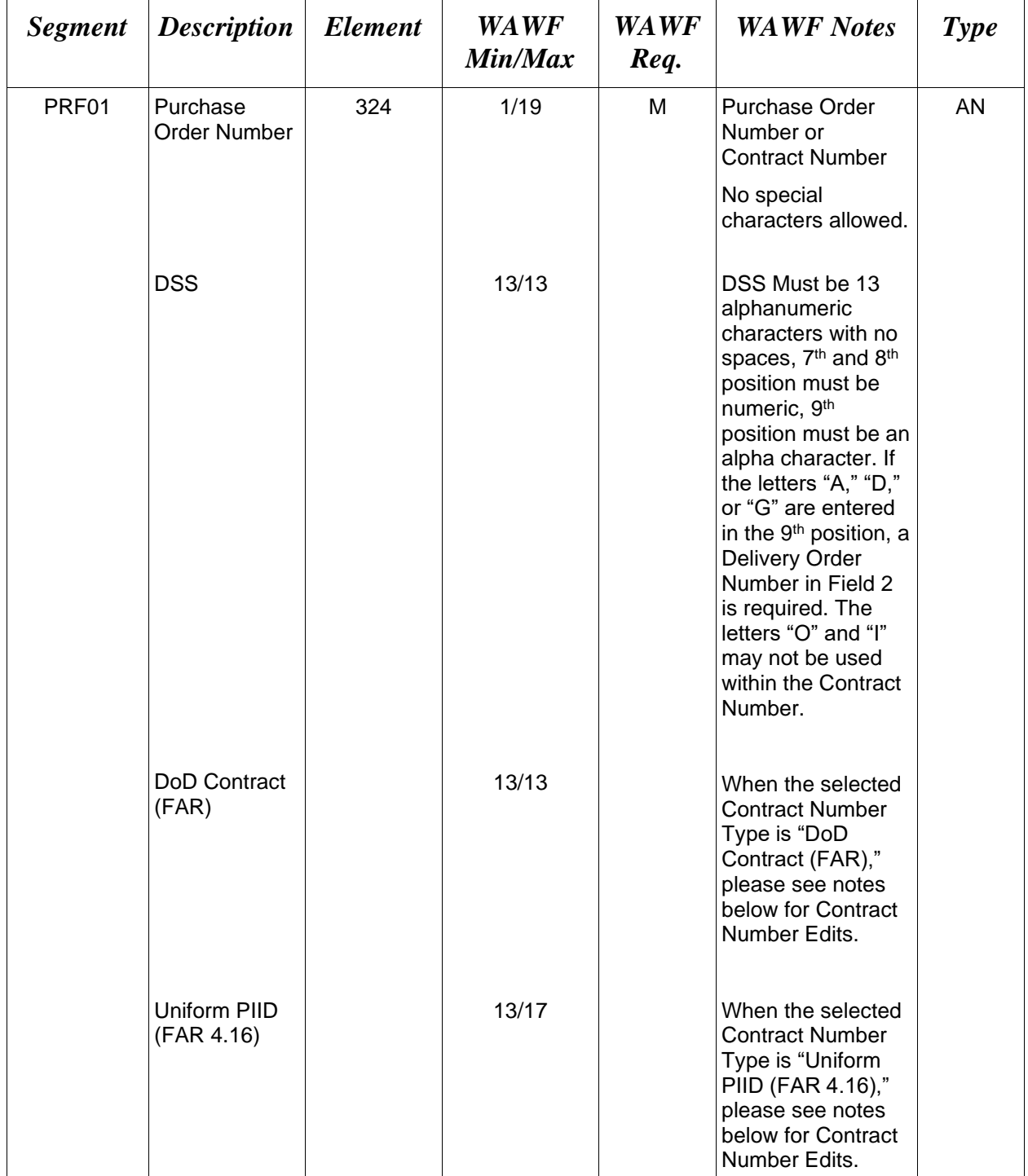

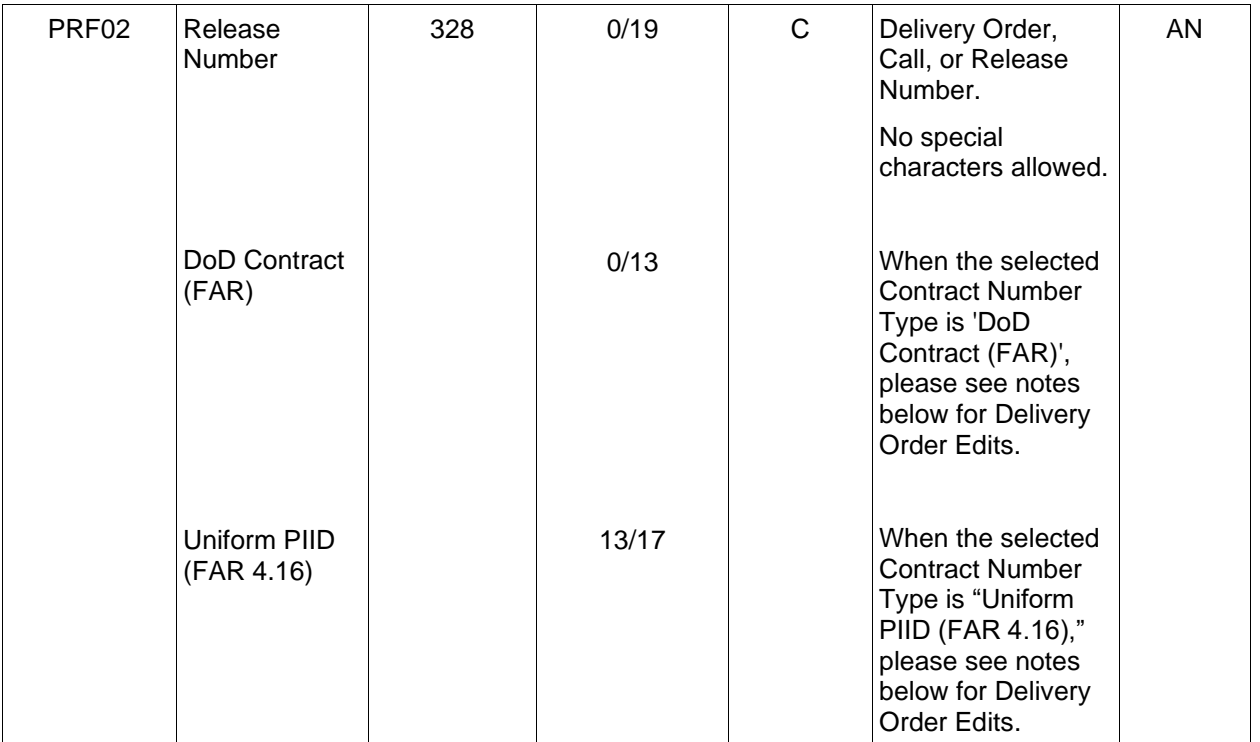

# *Sample***:**

# PRF^DCA10015D0050^0040 (Contract & Delivery Order Number)

# *Notes*:

- WAWF rejects transactions without PRF.
- The PRF01 and PRF02 must match to a previously submitted 856.

# **PRF01 and PRF02 Contract Number and Delivery Order Edits**

# *Contract Type is "DoD Contract (FAR)"; Fiscal Year 18 and later* **Contract Number Edits:**

- No special characters allowed.
- Must be 13 characters in length.
- Contract cannot contain "O" or "I" at any position.
- Positions 1 and 2 cannot both be numeric.
- Positions 7 and 8 (FY parameter) must be numeric and greater than or equal to 18 and less than 66.
- Position 9 must be alpha.
- Position 9 may not be: B, E, I, J, O, Q, R, U, W, X, Y, or Z.
- Position 10 through 13 in the Contract Number may not be "0000."

# **Delivery Order Number Edits:**

- No special characters allowed.
- Must be 13 characters in length.
- Delivery Order Number may not contain "O" or "I" at any position.
- Positions 1 and 2 cannot both be numeric.
- Positions 7 and 8 (FY parameter) must be numeric and 18 or greater and less than 66.
- Position 9 must be F.
- Position 10 through 13 in the Delivery Order Number may not be "0000" (all zeroes).
- Delivery Order is prohibited when the  $9<sup>th</sup>$  position of the Contract Number is C, F, H, M, P, or V.
- For Acquisition, Delivery Order is required when the  $9<sup>th</sup>$  position of the Contract Number is A, D, or G.

# *Contract Type is "DoD Contract (FAR)"; Fiscal Year 17 and prior*

# **Contract Number Edits:**

- No special characters allowed.
- Must be 13 characters in length.
- Contract cannot contain "O" or "I" at any position.
- Positions 1 and 2 cannot both be numeric.
- Positions 7 and 8 (FY parameter) must be numeric and less than 18 or greater than 65.
- Position 9 must be alpha.
- Position 9 cannot be B, E, I, J, N, O, Q, R, T, U, or Y.
- Position 10 through 13 in the Contract Number may not be "0000."

# **Delivery Order Number Edits:**

- No special characters allowed.
- Must be 0, 4, or 13 characters in length.
- May not contain "O" or "I" at any position.
- For Acquisition, Delivery Order required when the ninth position of Contract Number is A, D or G.
- Delivery Order prohibited when ninth position of Contract Number is C, F, M, P, V, or W.
- If the Delivery Order is 4 characters, the following edits will be applied:
	- The characters "A" and "P" are prohibited in the first position of 4-character Delivery Order Number.
	- "0000" is not acceptable value.
- If the Delivery Order is 13 characters, the following edits will be applied:
	- Positions 1 and 2 cannot both be numeric.
	- Positions 7 and 8 must be numeric.
	- Position 9 must be F.
	- Positions 10 through 13 cannot be all zeroes.

# *Contract Type is "Uniform PIID (FAR 4.16)"*

# **Contract Number Edits:**

- No special characters allowed.
- Must be 13 to 17 characters in length, inclusive.
- Contract cannot contain "O" or "I" at any position.
- Positions 1 and 2 must be numeric.
- Positions 7 and 8 (FY parameter) must be numeric and 16 or greater.
- Position 9 must be alpha.
- Position 9 cannot be: B, E, I, J, O, Q, R, U, W, X, Y, or Z.
- Position 10 through the end of the Contract Number may not be all zeroes.

# **Delivery Order Number Edits:**

- No special characters allowed.
- Must be 13 to 17 characters in length, inclusive.
- Delivery Order Number may not contain "O" or "I" at any position.
- Positions 1 and 2 must be numeric.
- Positions 7 and 8 must be numeric and 16 (FY parameter) or greater.
- Position 9 must be F.
- Position 10 through the end of the Delivery Order Number may not be all zeroes.
- Delivery Order is prohibited when the  $9<sup>th</sup>$  position of the Contract Number is C, F, H, P, or V.
- For Acquisition, Delivery Order is required when the  $9<sup>th</sup>$  position of the Contract Number is A, D, or G.

# <span id="page-24-0"></span>**1.7 TD1 Segment - Carrier Details – (Quantity & Weight), Pos. 110 – Detail**

**NOTES:** There may be one instance of TD1 in the Shipment Loop ( $HL03 = S$ ).

WAWF will ignore TD1 data past the first instance.

When submitting a Transportation Update, Transportation data submitted, including blank fields, will replace any previously submitted Transportation data. This includes updating, deleting, or adding Transportation data via the update transaction.

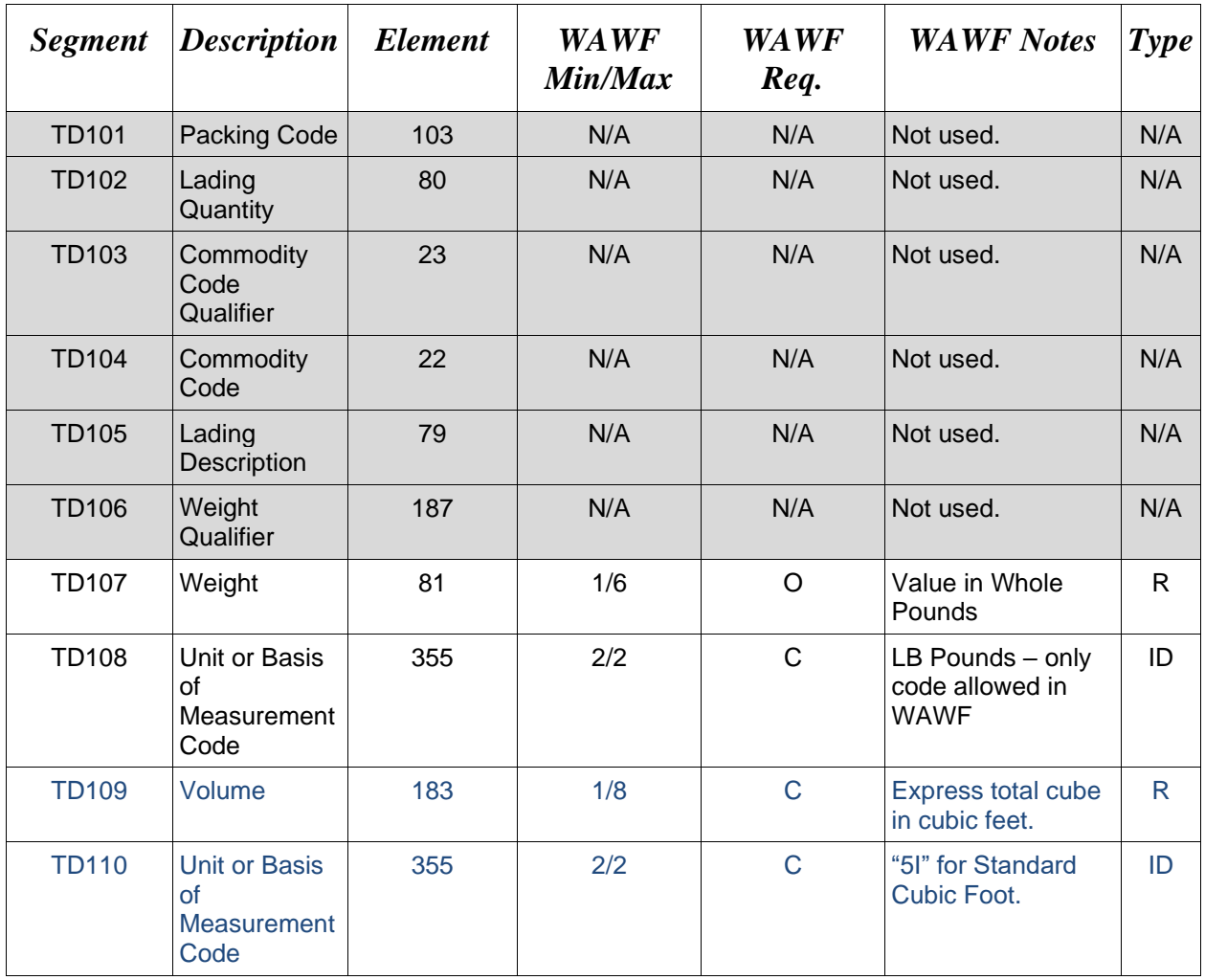

# *Samples:*

 $TD1^{\wedge\wedge\wedge\wedge\wedge\wedge\wedge}10^{\wedge}LB$ 

 $TD1^{\wedge\wedge\wedge\wedge\wedge\wedge\wedge\wedge\wedge\sqrt{500^51}}$ 

# <span id="page-25-0"></span>**1.8 TD5 Segment – Carrier Details – (Routing Seq/Transit Time), Pos. 120 – Detail**

**NOTES:** There may be one instance of TD5 in the Shipment Loop ( $HL03 = S$ ).

WAWF will ignore TD5 data past the first instance.

If the TD5 segment is submitted, then either the Standard Carrier Alpha Code or the Transportation Method/Type Code must be entered.

TD501 is used in conjunction with the Secondary Tracking Number and Bill of Lading which will be reported in the REF Segment, Pos. 150.

TCN (Transportation Control Number) is not a Secondary Tracking Number and is not to be used in conjunction with TD501, TD502 or TD503. TCN is reported in REF01 = TG.

When submitting a Transportation Update, Transportation data submitted, including blank fields, will replace any previously submitted Transportation data. This includes updating, deleting, or adding Transportation data via the update transaction.

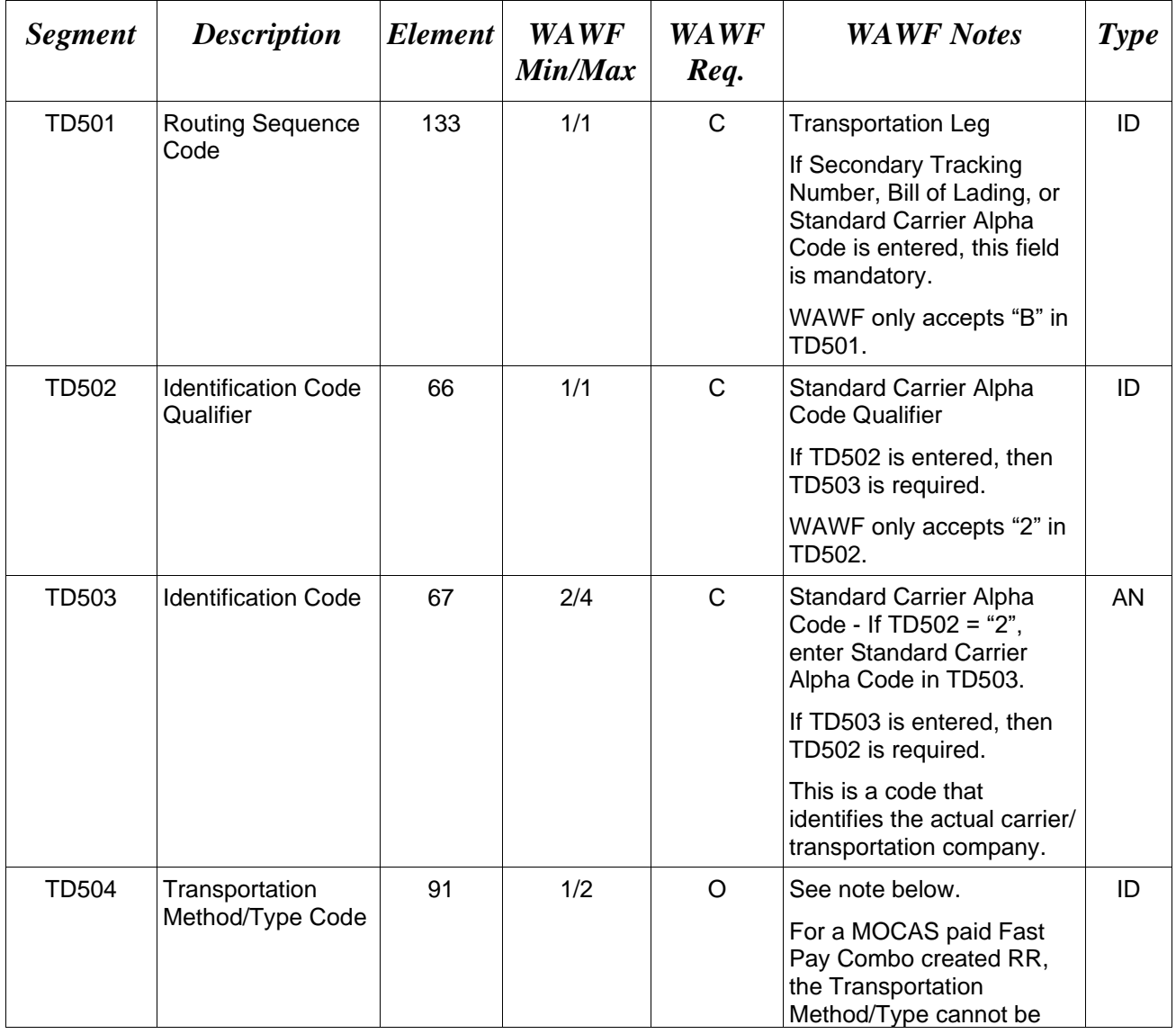

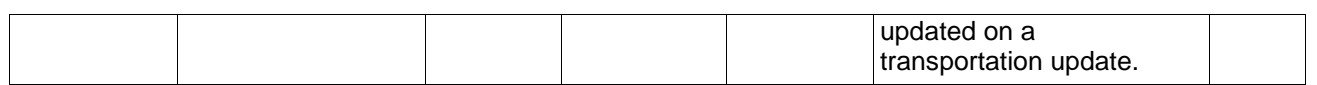

#### *Samples:*

TD5^^^^AC (Transportation Method/Type Code)

TD5^B^2^USPS (Indicates a Secondary Tracking Number may be reported and/or Bill of Lading and SCAC Code is provided)

TD5^B^^^AC (Indicates a Secondary Tracking Number and/or Bill of Lading is provided)

#### **TD501 –** *Routing Sequence Code*

B Origin/Delivery Carrier (Any Mode)

*Note:*

# *Transportation Method/Type Codes*

**Please refer to the Transportation Method/Type Code Table maintained under the "Lookup" tab on the WAWF website.**

# <span id="page-27-0"></span>**1.9 REF Segment - Reference Numbers, Pos. 150 - Detail**

**NOTES:** There must be at least one instance of REF per HL03=P Loop.

When HL03=S and a REF Segment is used to report the Bill of Lading and/or Secondary Tracking Number, the REF Segment containing the Bill of Lading and/or Secondary Tracking Number information must follow the TD5 segment.

When submitting a Transportation Update, Transportation data submitted, including blank fields, will replace any previously submitted Transportation data. This includes updating, deleting, or adding Transportation data via the update transaction.

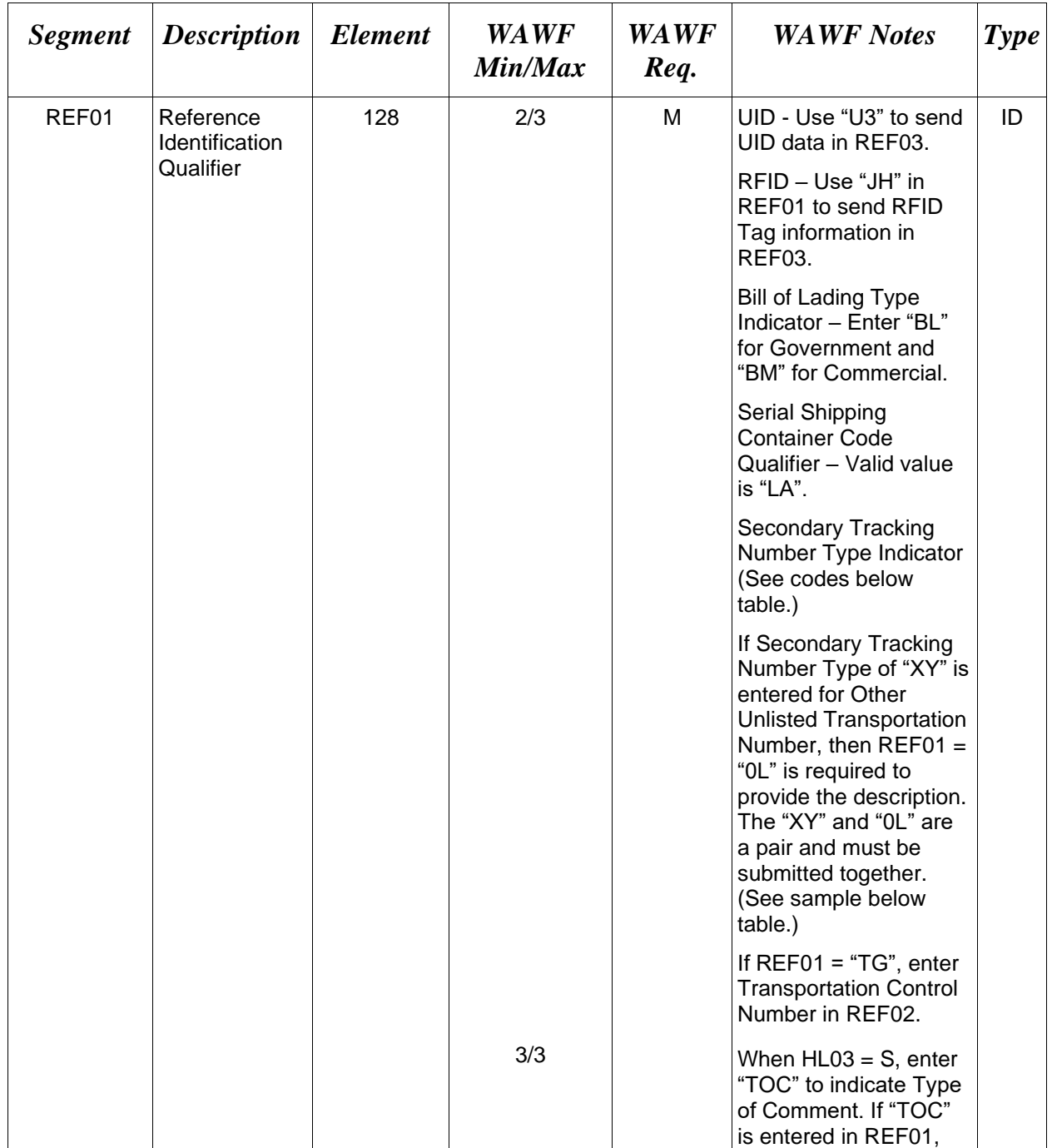

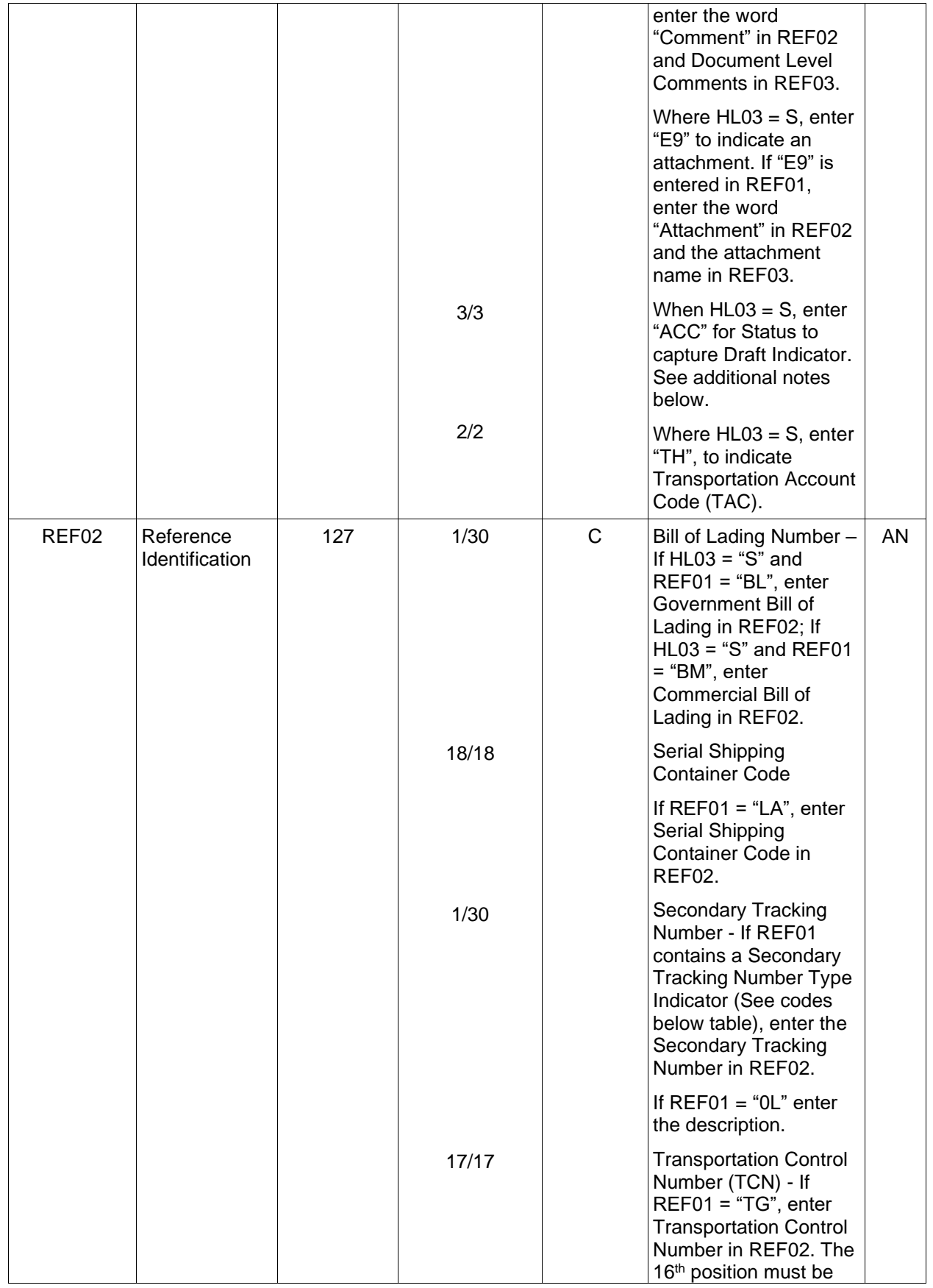

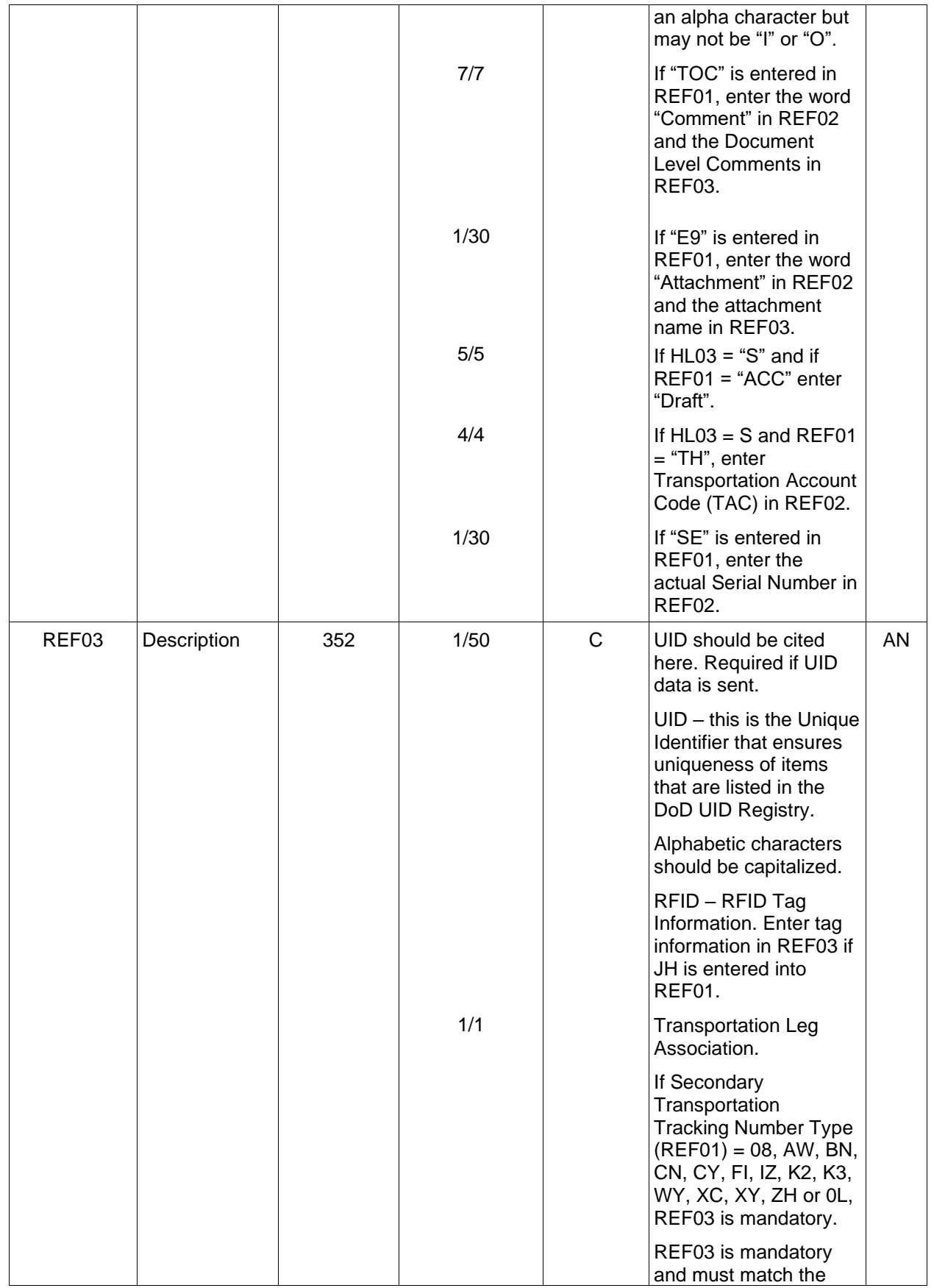

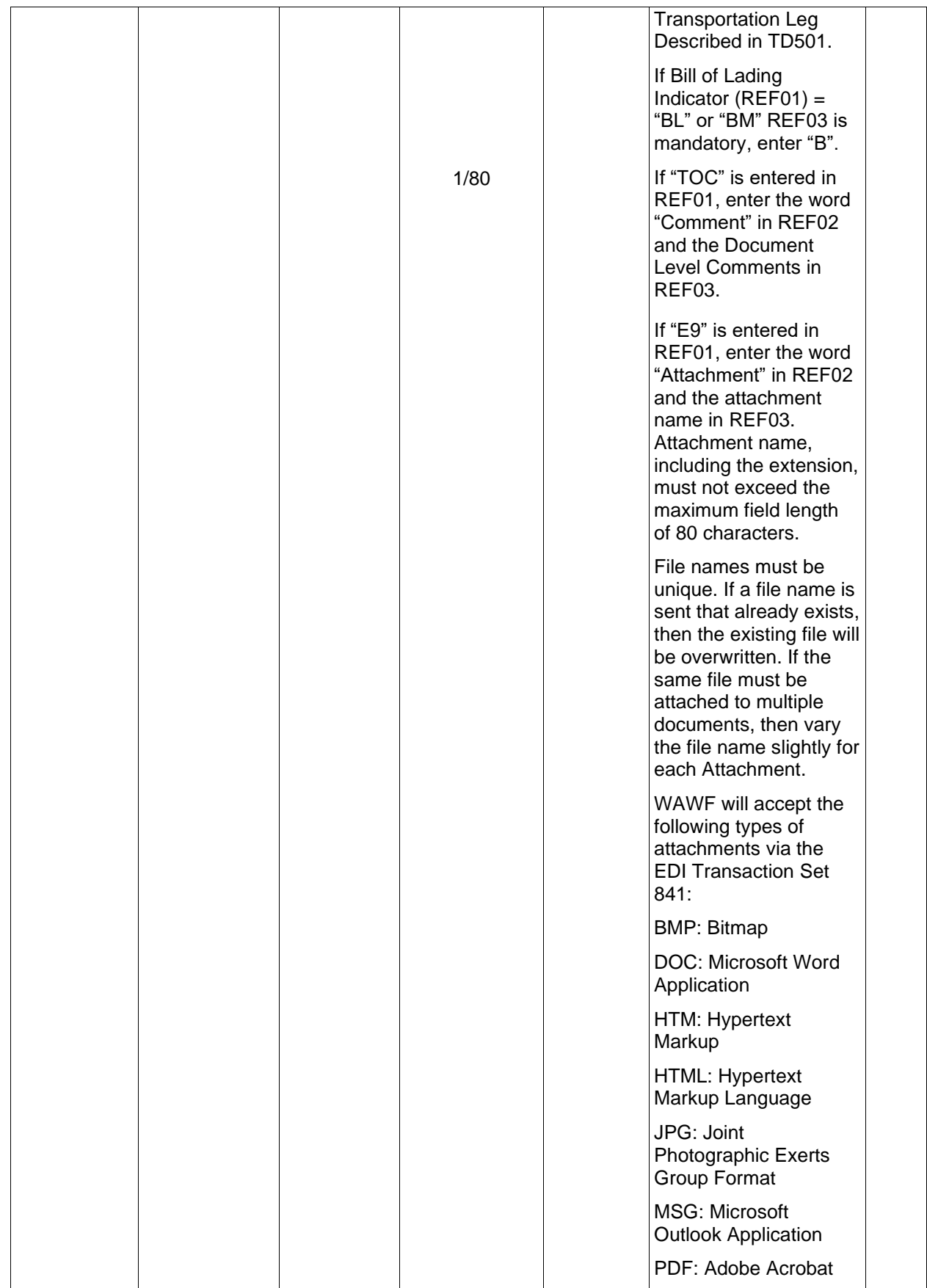

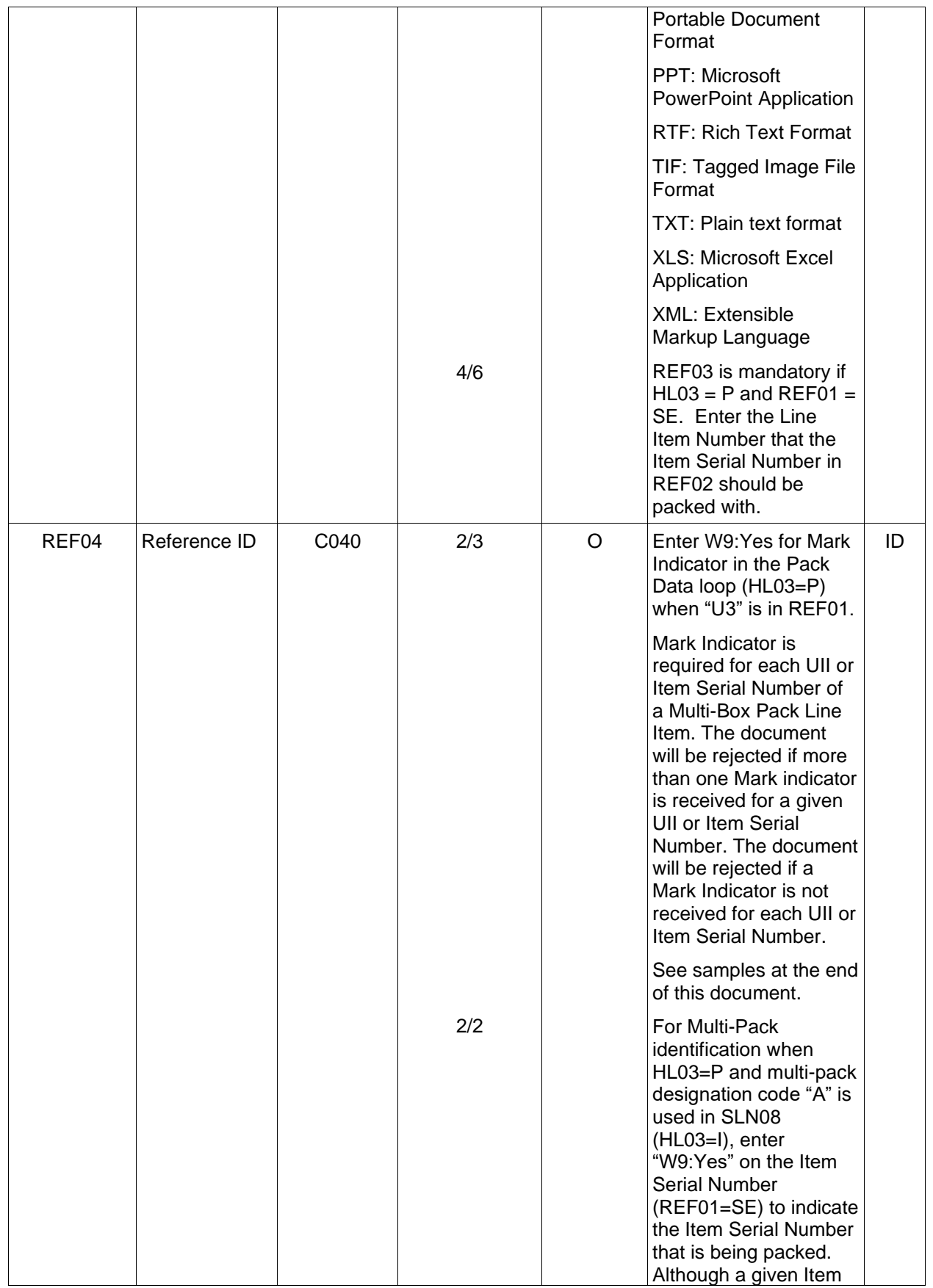

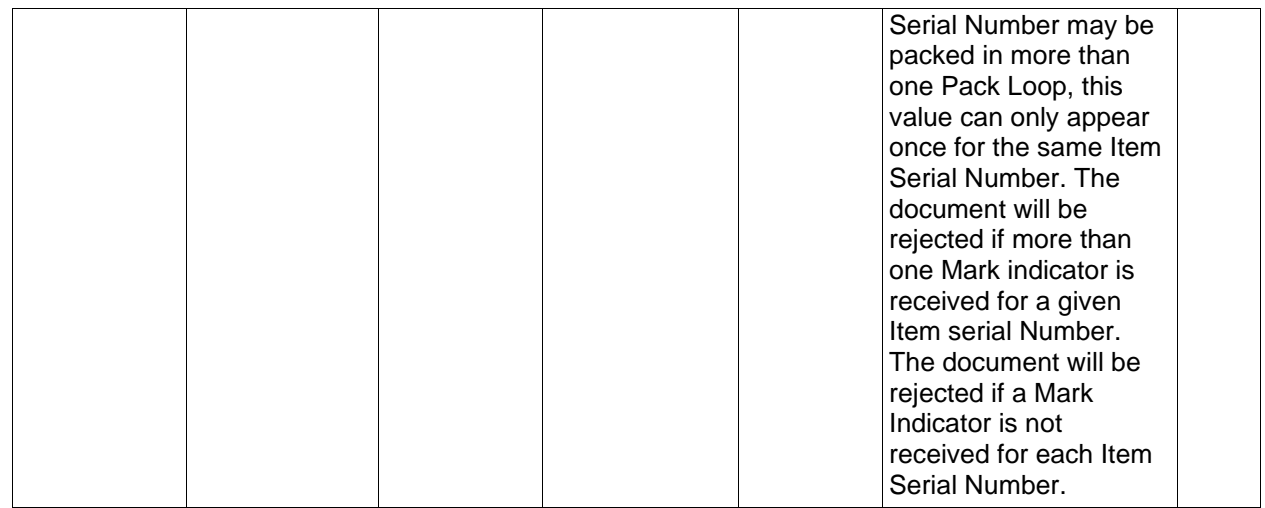

#### *Samples:*

REF^JH^^CE71133E31FC1C35 (RFID Sample)

REF^LA^000001000200000001 (Serial Shipping Container Code)

REF^AW^STN00001^B (Secondary Tracking Number)

REF^XY^STN00000^B (Relating a Transportation Leg to a Secondary Tracking Number)

REF^0L^VENDOR RELEASE NUMBER^B

REF^BL^4578358846^B (Relating a Transportation Leg to the Government Bill of Lading Number)

REF^BM^4578358846^B (Relating a Transportation Leg to the Commercial Bill of Lading Number)

REF^TG^0000AAA0000000TRP (Transportation Control Number)

REF^BL^4578358846 (Government Bill of Lading Number)

REF^BM^4578358846 (Commercial Bill of Lading Number)

REF^E9^Attachment^ExtraMaterial.doc (Attachment Name Sample)

REF^ACC^Draft (Draft Indicator)

REF^TH^DIII (Transportation Account Code)

REF^SE^ ITEMNO000000001A^10001^W9:Yes (Item Serial Number Mark Indicator for Multi-Pack)

See the full multi-pack sample in the SDQ Segment, Pos. 290.

The following example is for Multi-Box Pack (3 containers) with the same CLIN and no UIIs:

HL^5^2^P REF^JH^^CE71133E31FC9235 SDQ^ZZ^^5002^1  $HL^6^2^PP$ REF^JH^^CE71133E31FC9246 SDQ^ZZ^^5002^1 HL^7^2^P REF^JH^^CE71133E31FC9257 SDQ^ZZ^^5002^1

#### The following example is for Multi-Box Pack (3 containers) with the same CLIN with the same UII:

HL^5^2^P REF^JH^^CE71133E31FC9235 SDQ^ZZ^^5002^1 HL^6^2^P REF^JH^^CE71133E31FC9246 SDQ^ZZ^^5002^1 HL^7^2^P REF^JH^^CE71133E31FC9257 REF^U3^^D13499PART45983000578^W9:Yes SDQ^ZZ^^5002^1

#### The following example is for Multi-Box Pack (3 containers) with the same CLIN and different UIIs:

HL^20^2^P REF^JH^^CF05732354E313400000000287963332^W9:YES! SDQ^ZZ^^C001^1 HL^21^2^P REF^JH^^CF05732354E313400000000287963333^W9:YES SDQ^ZZ^^C001^1 HL^22^2^P REF^JH^^CF05732354E313400000000287963334^W9:YES SDQ^ZZ^^C001^1^

#### Document Level Comments

REF^TOC^Comment^These are the initiators document level comments.

#### *Notes:*

- The delimiter character "^" is not allowed in comments.
- The comments will be concatenated into a single comment which may not exceed 2000 characters.

The attachment referenced by the "E9" code in the table above represents functionality whereby an attachment can be submitted independently and associated to a submitted EDI transaction. Vendors have the ability to have the SAM set up an attachment directory that will allow the vendor to submit attachments for EDI transactions directly to the FTP Server.

There may be multiple attachments per transaction.

When EDI submissions are identified as a "Draft", the system will process them inbound using the following minimal data set requirements:

- o Vendor CAGE
- o Contract Number Type (Defaults to DoD Contract (FAR) if not entered)
- o Contract Number
- o Delivery Order Number
- o Pay Official DoDAAC
- o Document Type
- o Routing DoDAACs depending on the document type and pay system
- o Invoice/Shipment Number depending on the document type
- o If any Line Item data is submitted, the Item No is mandatory

Once submitted as a "Draft", all documents must be processed via the web interface using the current "Save and Continue" functionality. There will be no ability to "add to a document" via additional electronic submissions.

• If any UIIs or Item Serial Numbers are packed, all UIIs and Item Serial Numbers must be packed.

# **REF01** *– Reference Identification Qualifier*

*Accepted in PACK Loop (HL03 = P)*

U3 UID Value

JH Tag (RFID Tag Data)

SE Serial Number

# **REF01** *– Reference Identification Qualifier*

*Accepted in Shipment Loop (HL03 = S)*

- BL Government Bill of Lading
- BM Commercial Bill of Lading
- E9 Attachment Code
- LA Serial Shipping Container Code Qualifier
- TG Transportation Control Number

#### TOC Document Level Comments

- ACC Status (used to capture the Draft Indicator)
- TH Transportation Account Code (TAC)

# **REF01 –** *Reference Identification Qualifier*

*Secondary Tracking Number Type Indicator Codes; Accepted in Shipping Loop (HL03 = S)*

- 08 Carrier Assigned Package Identification Number
- AW Air Waybill Number
- BN Sealift Booking Number
- CN PRO/Invoice Number
- CY Truck Number/Commercial Registration Number
- FI Port Call File Number
- IZ Insured Parcel Post Number
- K2 Certified Mail Number
- K3 Registered Mail Number
- WY Surface Waybill Number
- XC Trailer Number/Cargo Control Number
- XY Other Unlisted Transportation Number
- 0L Reference Qualifier (Used to relate Description of Secondary Transportation Tracking Number to previous REF Segment where  $REF01 = XY$ )
- ZH Express Mail Number

# <span id="page-36-0"></span>**1.10 DTM Segment – Date/Time Reference, Pos. 200 – Detail**

**NOTES**: There may be one instance of DTM for WAWF.

If this Segment is entered, it will overwrite the previous Estimated Delivery Date if entered in document submission.

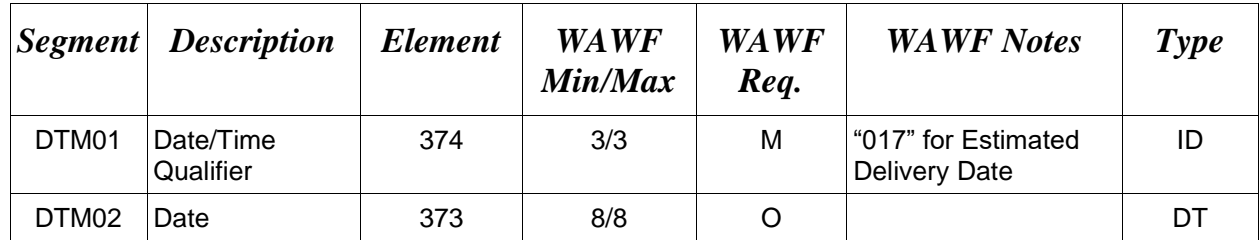

# *Sample***:**

DTM^017^20080403

# <span id="page-37-0"></span>**1.11 N1 Segment – NAME, Pos. 220 – Detail**

**NOTES:** There may be one instance of the N1 Segment per transaction.

WAWF only accepts N1 in the Address Loop (HL03 = V).

The N1 loop may also be used to submit email addresses to which WAWF will forward an additional workflow notice for the document. When submitting email addresses, only the N1 and PER segments should be submitted in the N1 loop.

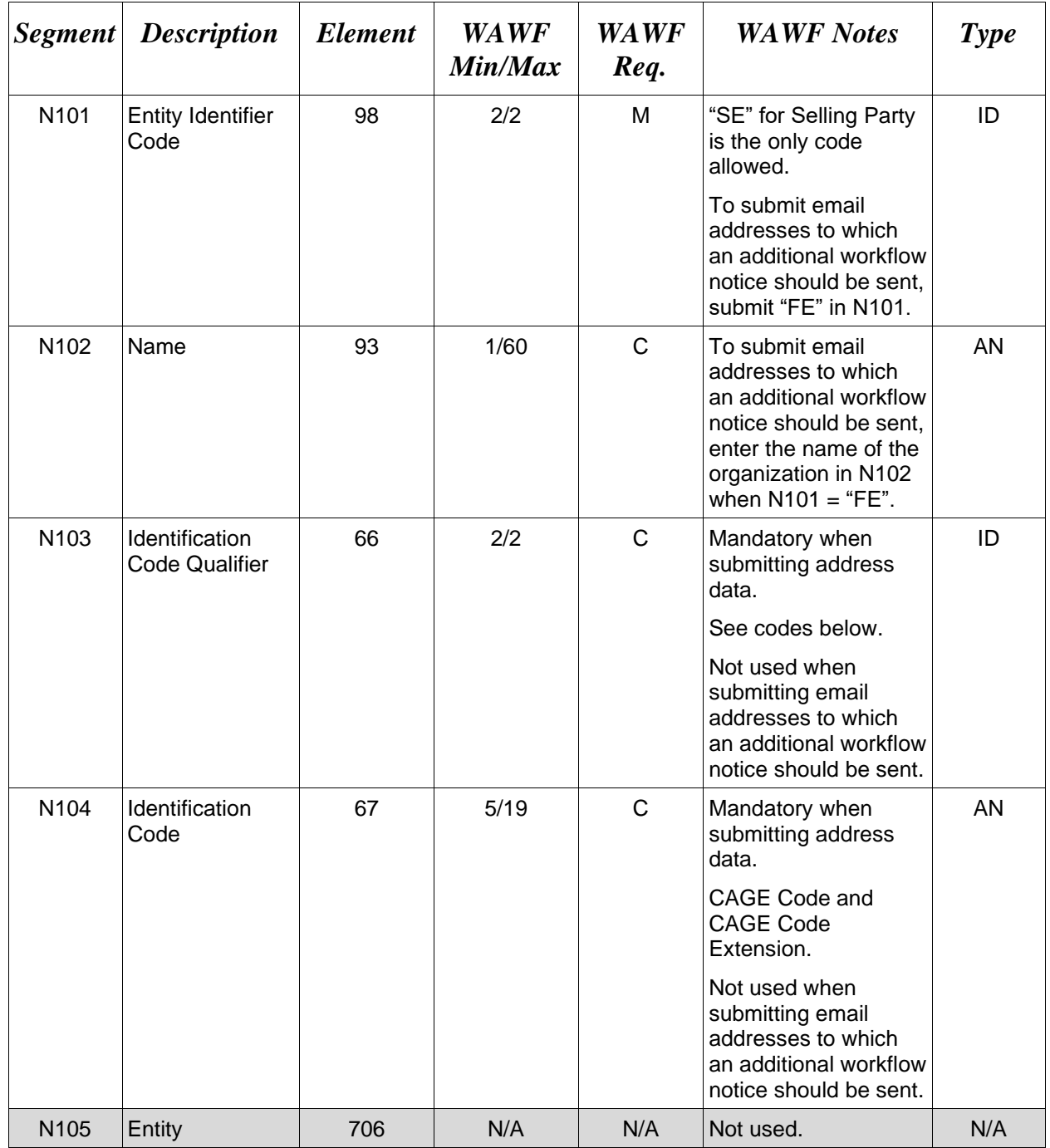

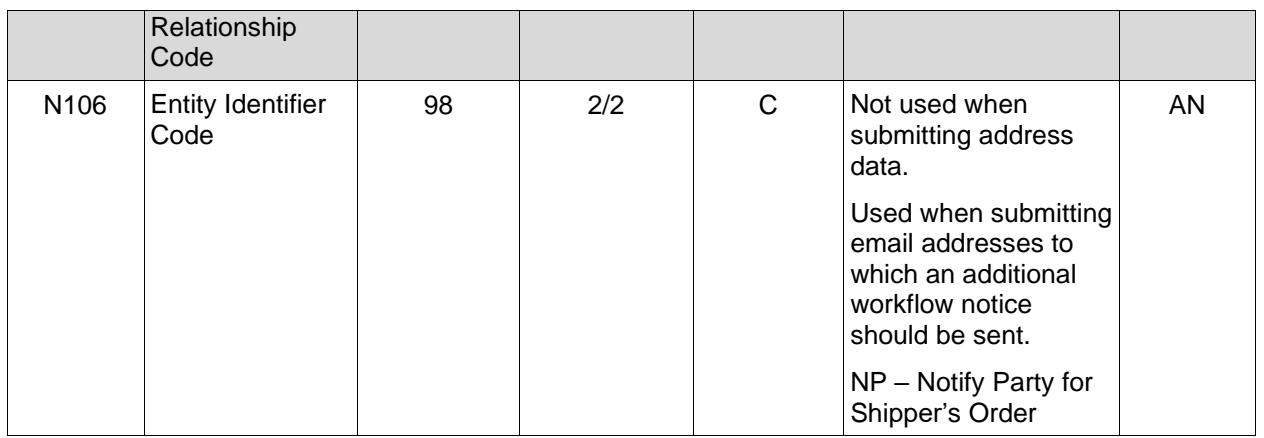

#### *Samples:*

N1^SE^^33^1M3W0

#### N1^SE^^33^1M3W0SUB

# N1^FE^DCMA^^^^NP (Sample for submitting email addresses)

#### *Notes:*

When Entity Identifier (N101) is "SE", Identification Code Qualifier N103 can only be "33", "1", or "9". If any other N103 code is used with N101 of "SE," WAWF rejects the transaction.

# **N101 Codes**

SE Selling Party (Cage of Vendor)

FE Mail Address

# **N103 -** *Id Code Qualifier*

33 CAGE Code

# **N106 -** *Entity Identifier Code*

NP – Notify Party for Shipper's Order

# <span id="page-39-0"></span>**1.12 PER Segment – Administrative Communications Contact, Pos. 270 – Detail**

**NOTES:** There must be one instance of PER for each transaction.

WAWF accepts PER only in the Address Loop (HL03 = V).

PER must be entered as part of the N1 Loop for SE (Selling Party) code to identify usersubmitting transaction – User ID.

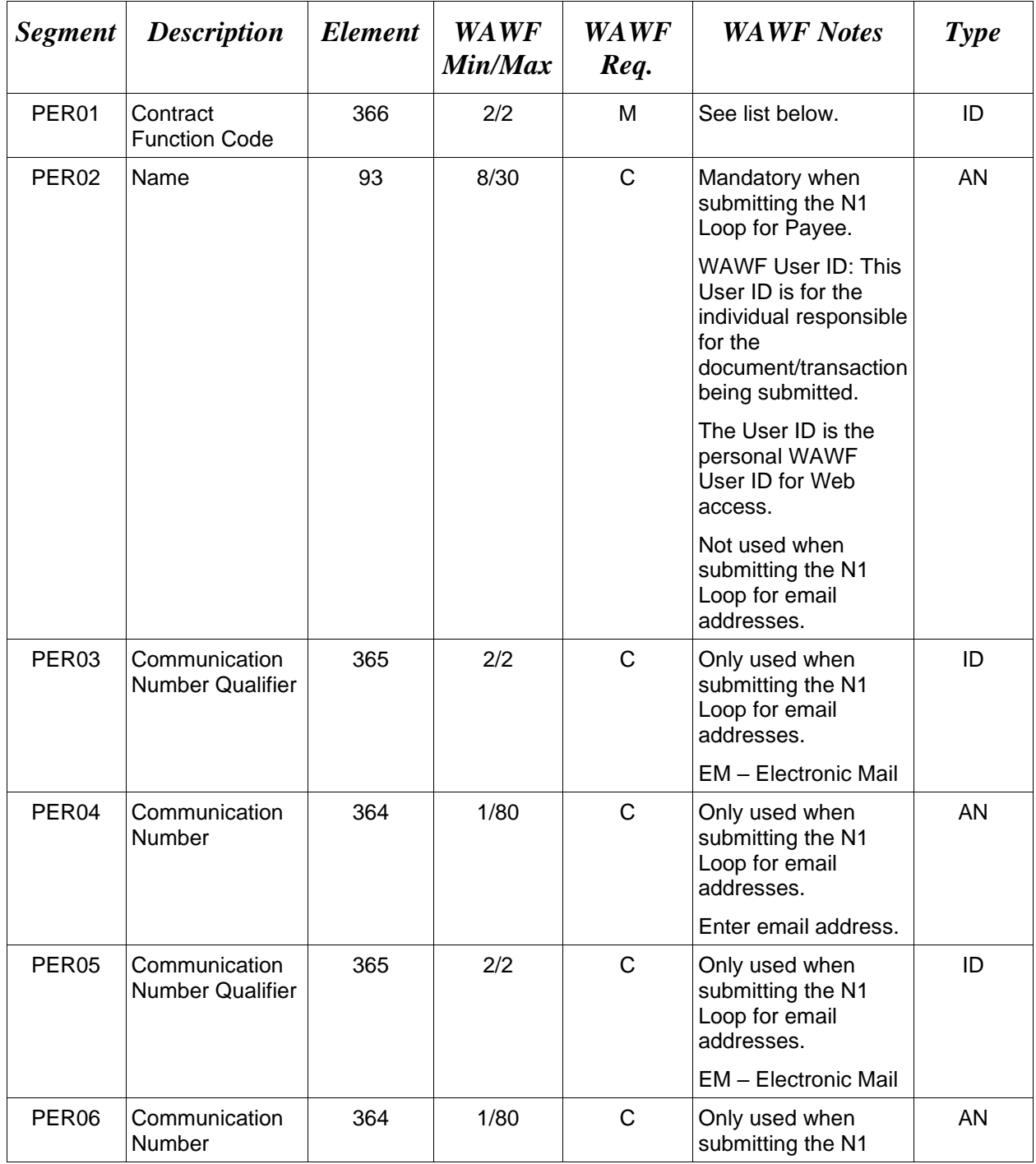

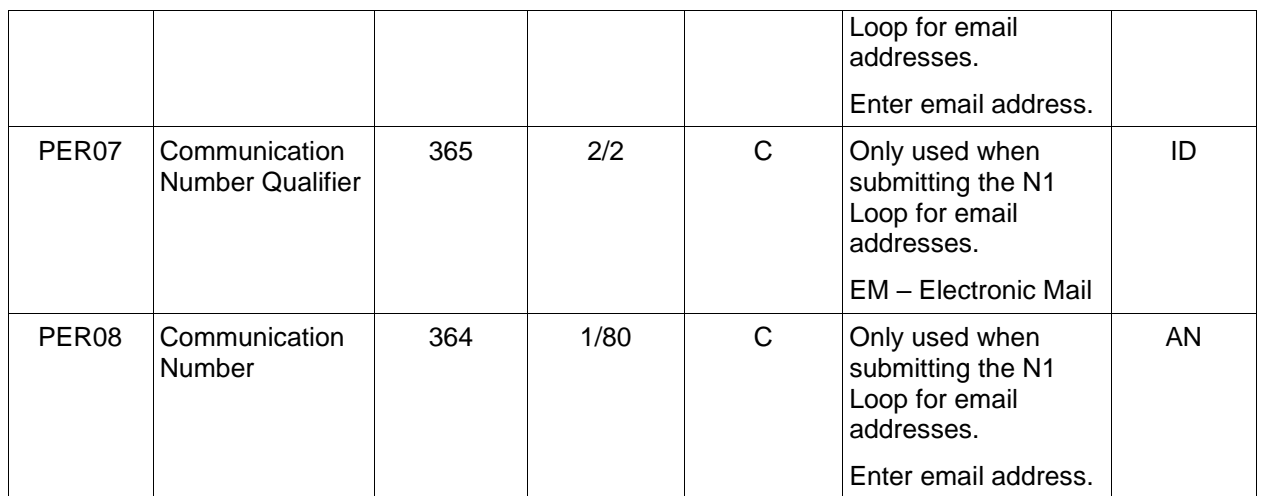

# *Samples:*

#### PER^IC^PSKJ2400

PER^CN^^EM^john@gmail.com^EM^jane@gmail.com^EM^mark@gmail.com

#### *Notes:*

WAWF will ignore codes other than the ones noted below.

When submitting email addresses, the PER segment may be repeated up to three times per N1 Loop, allowing for a total of nine email addresses.

# **PER01 -** *Contact Function Code*

IC Information Contact

CN General Contact

# <span id="page-41-0"></span>**1.13 SDQ Segment – Destination Quantity, Pos. 290 – Detail**

**NOTES:** There must be at least one instance of SDQ, with a maximum of 50 in WAWF to report pack update for multiple CLINs.

This Segment is used only when  $HL03 = P$ .

Ten CLINs/SLINs/ELINs may be reported in one SDQ (SDQ03 - SDQ22). If more than 10 line items need to be reported, the SDQ segment may be repeated up to 50 times.

The maximum number of CLINs that may be reported per Pack Loop ( $HL03 = P$ ) is 500.

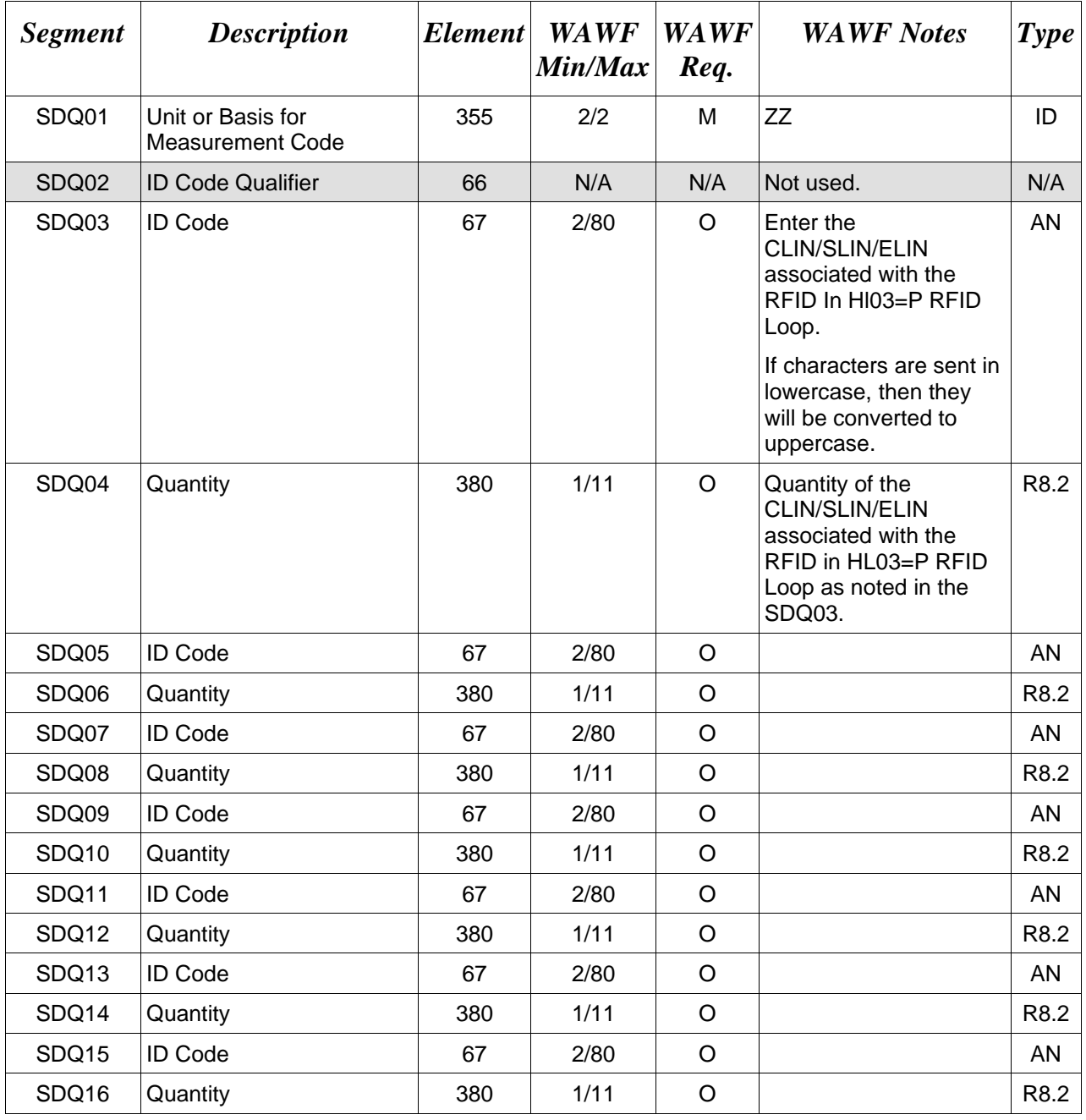

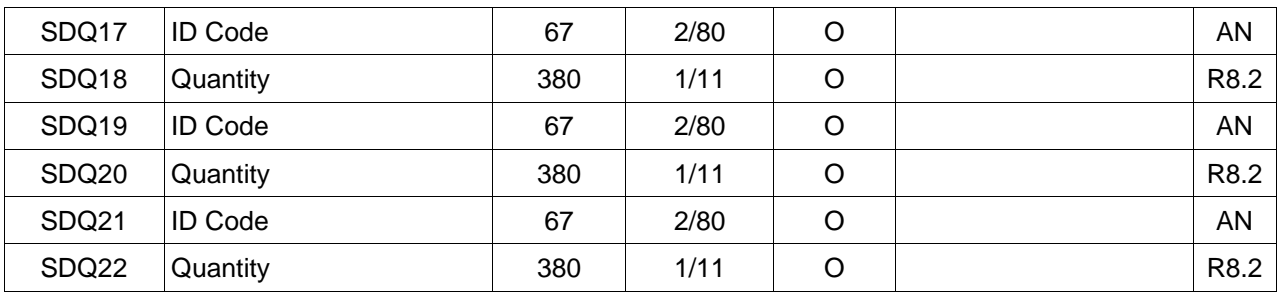

#### *Samples:*

SDQ^ZZ^^0001^2

# **To report multiple CLINs exceeding the size of one SDQ Segment:**

SDQ^ZZ^^0001^2^0002^3^0003^4^0004^5^0005^6^0006^3^0007^4^0008^2^0009^2^0010^3

SDQ^ZZ^^0011^2^0012^2^0013^2^0014^2^0015^2^0016^2^00017^2^0018^2^0019^2^0020^2

# **Multi-Box Pack with Item Serial Numbers**

HL^3^2^I^1 LIN^100001^SN^PSIDNO100000000000000000000000000000000000000048 SN1^^8^HR SLN^1^^O^^^500.00^^A PID^F^^^^Description............................. REF^QQ^1 LM^DF  $LO^{\wedge}83^{\wedge}m$ HL^4^3^G^0 REF^SE^ITEMNO000000001A HL^5^2^I^1 LIN^100002^AK^PSIDNO1 SN1^^6^EA SLN^1^^O^^^500.00^^A PID^F^^^^Description REF^QQ^1 HL^6^5^G^0 REF^SE^ITEMNO000000001A LM^DF LQ^83^n HL^7^2^P^0 REF^JH^^A000000000000001 REF^SE^ITEMNO000000001A^^W9^Yes REF^SE^ITEMNO000000001A SDQ^ZZ^^100001^1^100002^1 HL^8^2^P^0

REF^JH^^B000000000000002 REF^SE^ITEMNO000000001A^^W9^Yes SDQ^ZZ^^100002^1

# <span id="page-44-0"></span>**1.14 SE Segment – Transaction Set Trailer, Pos. 020 – Summary**

**NOTE:** There must be one instance of SE per transaction.

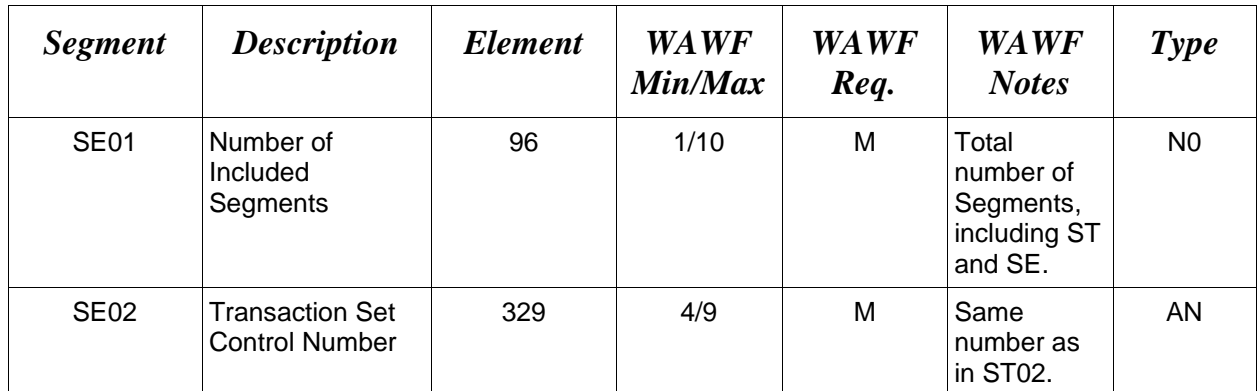

# *Sample:*

SE^250^0012

#### **Multi-box Pack Indicator without UIDs**

ST^856^0020 BSN^EX^SHP1045^20080909^1045^^AS^C20 HL^1^^V^1 N1^SE^^33^06141 PER^IC^pbasicvendor HL^2^1^S^1 PRF^HQ033708E0909^RRDDQNOMBPQLATERQ HL^3^2^I^1 LIN^A001^MN^9879877 SLN^1^^O^1^^84^^A HL^4^2^I^1 LIN^0001^MN^9879878 SLN^1^^O^1^^42^^A HL^5^2^I^1 LIN^0002^MN^9879879 SLN^1^^O^1^^4.01^^A HL^6^2^P SDQ^ZZ^^0001^1^0002^1 HL^7^2^P REF^JH^^ABCDEF123456789B SDQ^ZZ^^A001^2 HL^8^7^P REF^JH^^ABCDEF1234567891 SDQ^ZZ^^A001^2^0001^1^0002^1 SE^100^0020

#### **Multi-box Pack Indicator with UIDs**

ST^856^0020 BSN^EX^SHP1016^20080909^1016^^AS^C20 HL^1^^V^1 N1^SE^^33^06141 PER^IC^pbasicvendor HL^2^1^S^1 PRF^HQ033708E0909^RRDDQNOMBPQLATERQ HL^3^2^I^1 LIN^A001^MN^9879877 SLN^1^^O^1^^84^^A HL^4^2^I^1 LIN^0001^MN^9879878 SLN^1^^O^1^^42^^A HL^5^2^I^1 LIN^0002^MN^9879879 SLN^1^^O^1^^4.01^^A HL^6^2^P REF^JH^^ABCDEF123456789A REF^U3^^D06481ORIGPARTNUM01UID2/-SERNUM03 SDQ^ZZ^^0001^1^0002^1 HL^7^2^P REF^JH^^ABCDEF123456789B REF^U3^^D06481ORIGPARTNUM01UID2/-SERNUM01^W9^Yes REF^U3^^D06481LOTBATCHNO123456789BUID2-/SERNUM02^W9^Yes SDQ^ZZ^^A001^2 HL^8^7^P REF^JH^^ABCDEF1234567891 REF^U3^^D06481ORIGPARTNUM01UID2/-SERNUM01 REF^U3^^D06481LOTBATCHNO123456789BUID2-/SERNUM02 REF^U3^^D06481ORIGPARTNUM01UID2/-SERNUM03^W9^Yes SDQ^ZZ^^A001^2^0001^1^0002^1 SE^100^0020

# **Pack/Transportation Receiving Report Update**

ISA\*00\* \*00\* \*14\*001339159-WAWF \*ZZ\*DMCOGDEN \*110725\*1211\*U\*00401\*000292763\*0\*P\*>~ GS\*SH\*00724\*WAWF01\*20110725\*1211\*6011\*X\*004010F856\_3~ ST\*856\*080277016~ BSN\*EX\*RAY5284\*20110725\*1211\*\*AS\*C20~ HL\*1\*\*V\*1~ N1\*SE\*\*33\*00724EDIFTP~ PER\*IC\*estar01~ HL\*2\*1\*S\*1~ PRF\*N0002411CRL52~ TD1\*\*\*\*\*\*\*46\*LB~ TD5\*B\*2\*UPS\*AE~ REF\*TG\*N00039H2123475XXX~ REF\*BL\*BILLOFLADING1\*B~ REF\*TOC\*Comment\*Transportation update - all data present~ REF\*TOC\*Comment\*Pack update -- all data present~ DTM\*017\*20110731~ HL\*3\*2\*I\*1~ LIN\*0001AA\*FS\*5222551234455~ SLN\*1\*\*O\*\*\*0.00\*\*A~ HL\*4\*2\*P~ REF\*JH\*\*1F2461A7000000000022B0B1~ REF\*U3\*\*D0072411411424-002987115\*W9>YES~ SDQ\*ZZ\*\*0001AA\*1~ HL\*5\*2\*P~ REF\*JH\*\*1F2461A7000000000022B0B2~ SDQ\*ZZ\*\*0001AA\*1~ HL\*6\*2\*P~ REF\*JH\*\*1F2461A7000000000022B0B3~ REF\*U3\*\*D0072411411424-002987116\*W9>YES~ SDQ\*ZZ\*\*0001AA\*1~ HL\*7\*2\*P~ REF\*JH\*\*1F2461A7000000000022B0B4~ SDQ\*ZZ\*\*0001AA\*1~ SE\*32\*080277016~  $GE*1*6011-$ IEA\*1\*000292763~